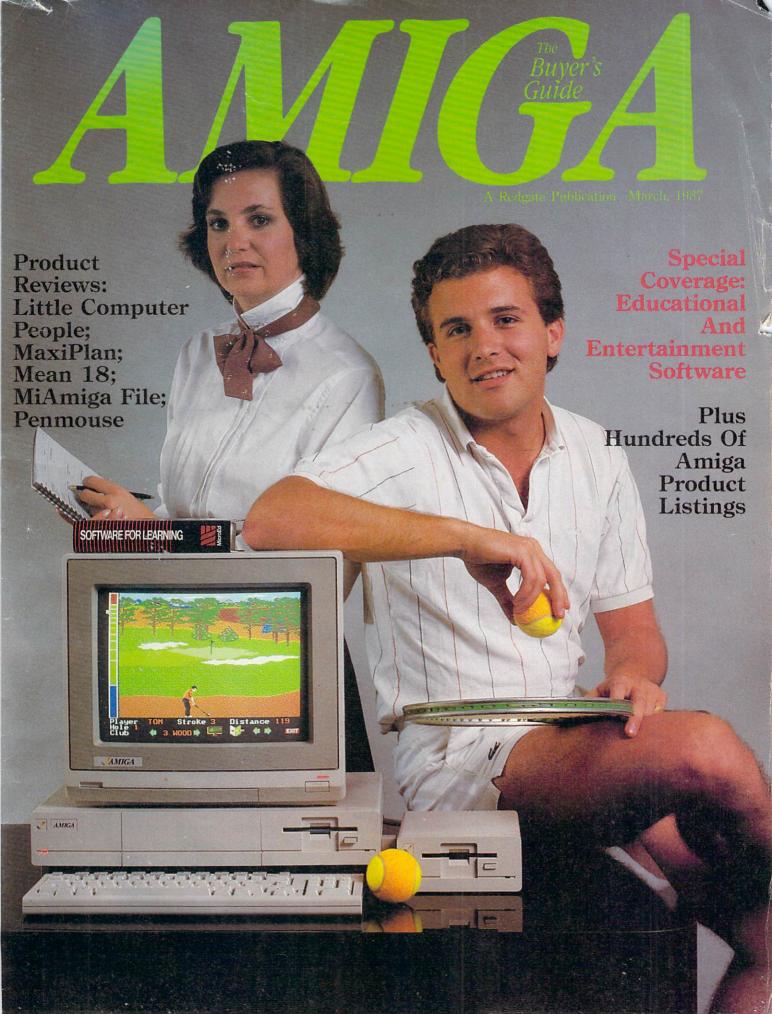

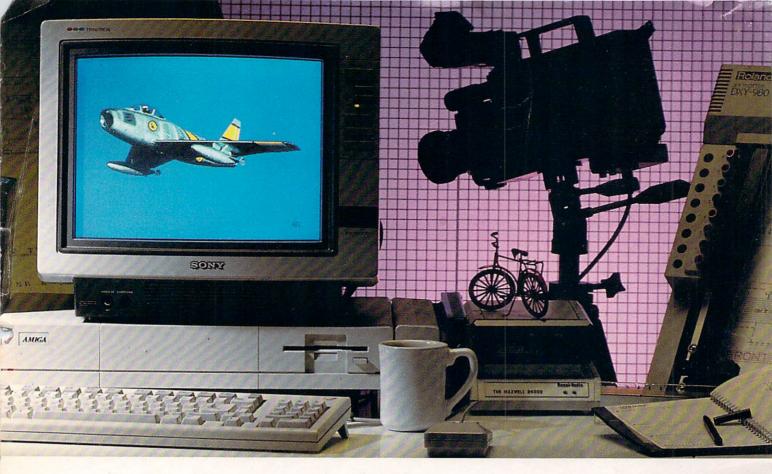

# AEGIS brings Desktop Video to the AMIGA®!

Introducing a line of graphic programs that make computer design and animation truly affordable.

Impact™

Impact creates business presentation graphics with finesse. Pie charts, bar graphs, icons, plots, and trends combined with a structured drawing system give you the visual edge to get your point across. Use Impact to produce rolling slide shows for trade show presentations, or to enhance verbal reports. The graphs and slides can be printed for use in written reports.

Aegis Animator™

A full feature metamorphic animation system. Use *Animator* to put your ideas in motion. Aegis Animator combines Cels, Morphed Objects, 3-D manipulations, and color cycling to create the best looking Desktop Videos anywhere! Create storyboards, enhance graphical presentations, or experiment with visual effects before committing them to traditional amination methods. Use paintings with Aegis *Images, Graphicraft*<sup>TM</sup> or other paint systems to produce continuous demonstrations. When used with Genlock you can produce

special effects for video or animated titles and scrolling credits.

Aegis Images™

The professional paint system for Amiga. Use *Images* as a graphics processor to produce renderings of buildings, design sets and costumes for theatre, create layouts and concepts in advertising, or artwork for custom Amiga programs. Use it anywhere art and design is created by hand.

When combined with Genlock, *Images* can create mats and other video effects. If you pass paintings to Aegis *Animator*, you can create a rolling slide show for demos or backgrounds and windows for animations.

### Aegis Draw Plus™

Aegis Draw Plus is the New advanced big brother to Aegis Draw. It turns your Amiga into a low cost, powerful CAD Workstation. Aegis Draw Plus includes multiple drawing resolutions (640×200 & 640×400), Extensive Plotter Support, High Quality Printing, Multi-Tasking, Multi-Window & Multi-Drawing support, Display of Numerical units or Feet/Inches/Fractions (entry & display), Rotation and

resizing of text, Dynamic Automatic Dimensioning (Associative), Parts Libraries, Mirroring, Arrays (linear, circular, & combinations), On-Screen Numerical Display (coordinates, lengths, angles, 'tool-in-use,' status), Zoom, Metamorphic 'Hook', Multiple Layers with Multiple Colors Per Layer and much more. Combined with the standard features found in Aegis Draw, Aegis Draw Plus offers the most power for the smallest price. Use Aegis Draw Plus to create architectural plots, floor plans, "what-if" space plans, organizational charts, and anything else your creativity can think of! (NOTE: This is not Aegis Pro-Draw™ Aegis Pro-Draw is a high level 3-D system available in 1987.)

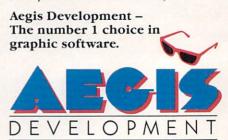

Santa Monica, California

Editor & Publisher: Ted Leonsis Managing Editor: Thomas R. Kempf Creative Director: Mark S. Ballard Art Director: Patricia N. Walker Assistant Editor: Paulette Siclari Quality Control Manager: Ron Errett Copy Editor: Pat Little

Production Manager: Wendy L. McCloud Typesetting Operations: Kathaleen S. Ross

Manager of Single Copy Sales/Circulation: Joseph J. Sparano Circulation Assistant: Sandra J. Byrd

Advertising Sales: Warren Langer, Spencer O. Smith, Warren Langer Associates, 9320 Northwest 2nd St., Coral Springs, Fla. 33065, 305-753-4124 Advertising Sales/Northeast: Pamela Stockham, 700 River Rd., Fair Haven, NJ 07701, 201-741-5784 Client Services: Sandy Van Salisbury, 305-231-6904 Response Services: Tammy Smith

### Redgate Communications Corporation

President: Ted Leonsis Executive Vice President: Alfred J. Mandel Vice President/Chief Financial Officer: Jeff Parsons Directors of Account Services: Jeff Lea; Diane Staley Account Management: John Campione; Kathleen Tagle; Penny Schneck; Lori Tracy: Betty Clark Director of Special Projects:

Deborah J. Graves Assistant to the President: Donna M. Philo

Director of Finance: Nancy A. Birt Comptroller: Conrad Smith Credit and Collections Manager: Melinda K. Jones

Other Editorial Management: Paul Pinella; Nan Herlihy Receptionist: Karen K. Lindsey

Cover Photography by: Rob Downey, Melbourne, Florida

# Contents

## **Feature Article:**

Educational And Entertainment Software \_\_\_\_\_\_2 **Product Reviews:** Little Computer People Discovery Kit \_\_\_\_\_\_\_10 MaxiPlan\_\_\_\_\_12 Mean 18\_\_\_\_\_\_14 MiAmiga File 15 Penmouse \_\_\_\_\_\_\_\_18 **Product Directory: Business And Professional Software** Accounting 20 Business Graphics\_\_\_\_\_\_\_20 Communications \_\_\_\_\_\_ 20 Creative \_\_\_\_\_\_\_22 Database 23 Integrated \_\_\_\_\_\_24 Miscellaneous Management \_\_\_\_\_\_24 Programming 25 Specific Application \_\_\_\_\_\_28 Spreadsheet \_\_\_\_\_\_\_29 Utilities \_\_\_\_\_\_ 30 Word Processing \_\_\_\_\_\_ 31 Personal And Home Software Education \_\_\_\_\_ Games And Entertainment 34 Personal And Home Finance \_\_\_\_\_\_35 Other Software \_\_\_\_\_\_35 Hardware And Peripherals\_\_\_\_\_\_35 Accessories \_\_\_\_\_\_ 38 Books And Publications \_\_\_\_\_\_40 Advertiser Index 23

Entire contents copyright 1987 by Redgate Communications Corporation. All rights reserved. No part of this publication may be reproduced or utilized in any form or by any means, electronic or mechanical, including photocopying, recording, or by any information storage of retrieval system, without permission in writing from the publisher. The Amiga Buyer's Guide is an independent journal, not affiliated in any way with Commodore Business Machines, Inc. and is used by permission. Redgate Communications Corporation is not responsible for the accuracy of product listings and descriptions. Some of the views expressed by contributors may not be representative of the views held by Redgate Communications Corporation. Redgate Communications Corporation editorial and business office: 3381 Ocean Drive, Vero Beach, FL 32963, 305-231-6904. Unsolicited manuscripts and other materials will be returned only if accompanied by a self-addressed stamped envelope. The publisher is not responsible for unsolicited materials. The Amiga Buyer's Guide is published by Redgate Communications. tions Corporation at 381 Ocean Drive, Vero Beach, Florida 32963, under an agreement with Contemporary Marketing, Inc. Redgate Communications Corporation at 381 Ocean Drive, Vero Beach, Florida 32963, under an agreement with Contemporary Marketing, Inc. Redgate Communications Corporation also publishes The Apple II Review, The Macintosh Buyer's Guide, The Marketer—The Magazine For Apple Computer Dealers, COMPAQ, FYI—The Harris Magazine For Information Management, LIST, Wang Solutions, a series of computer books, and other properties. For more information contact Ted Leonsis, Redgate Communications Corporation.

# Educational And And Entertainment Software

### Louis R. Wallace

The author is a computer specialist and research chemist for the Veteran's Administration and a contributing editor for many computer publications.

s the Amiga

enters its second year, its software base has expanded greatly. Nowhere is this more apparent than in two software categories for home users: education and entertainment. Because

good educational software is usually entertaining and allows students to enjoy learning, these two categories often intertwine.

Entertainment programs that endure and have the highest replayability often require a good deal of mental agility and manual dexterity. Many Amiga programs fit this description. It becomes hard for users to tell what they are doing most, learning or having fun.

The Amiga is well suited to run both software categories. Its speed, sound and graphics capabilities allow programmers to simulate an extraordinary range of activities. Users can fly jets, joust with knights or become 19th-century pioneers crossing the great plains and settling the American West.

### **Educational Software**

A substantial number of companies have begun shipping a variety of educationally oriented programs for every age group.

For preschoolers, you can get *The Talking Coloring Book* (\$29.95) from JMH Software, which is a simple painting program that contains a collection of predrawn pictures that can be colored over and over again. The program also has a simple drawing pad that can be used to create new pictures, which can be stored to disk along with the supplied images. While entertaining, this product also uses the Amiga's built-in speech capability to teach color recognition.

First Byte produces First Shapes (\$49.95), aimed at 3- to 8-year-olds. It teaches shape recog-

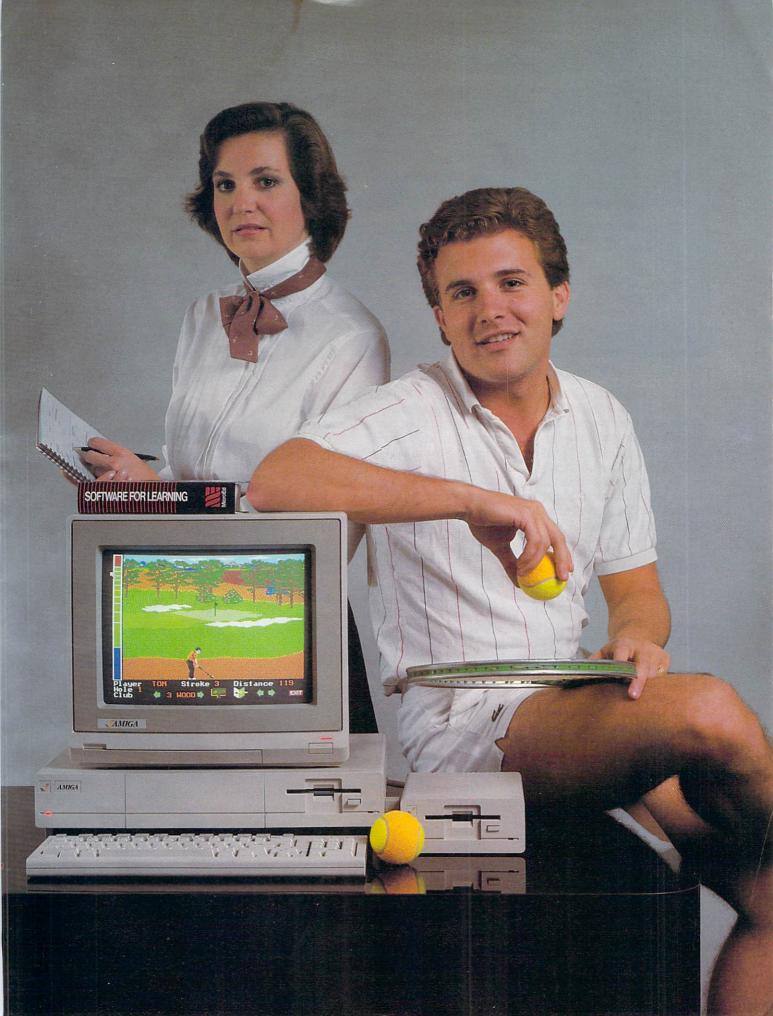

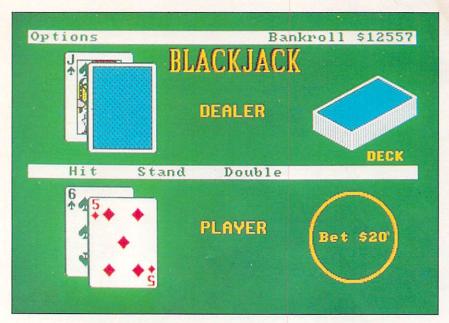

Video Vegas from Baudville

nition and matching and uses the Amiga's speech synthesizer to talk to children. Users can also combine shapes to make toys or more complex recognizable objects.

For older children, a large number of programs are available that help in reading, math, social sciences, languages, spelling and everything in between.

To teach spelling and word recognition, there is Discovery Spell (\$39.95) from Micro Illusions. Users are crew members of a spaceship that has had an accident, which has caused the ship's energy crystals to be scattered about. They must search the ship and collect the crystals, avoiding some weird alien creatures that have also gotten loose.

Closed doors inside the ship can only be opened by correctly spelling words chosen at random by the ship's computer. Because its word lists vary in difficulty, the program is suited to all age levels, including adults. The graphics are excellent, the animation is good and children like to play the game. We recommend it highly.

Another good spelling tutorial with speech capability is Speller

Bee (\$59.95) from First Byte. Children from preschool through sixth grade can play the games this program offers, which teach spelling and word recognition.

MicroEd offers a large range of educational packages. For spelling practice, there's Spelling Series Levels 2-6 (\$29.95 each) and The Spelling Detective Game (\$39.95).

The company also offers a number of reading programs, such as Beginning Reading 1-4 (\$29.95 each), Basic Grammar (\$29.95), Word Demons (\$29.95) and Vocabulary Series (\$49.95, high-school level).

All MicroEd programs are written by teachers, and most are written in AmigaBASIC.

First Byte makes a very good reading package called KidTalk (\$59.95). Designed for small children through the sixth grade, it teaches reading and has a simple word processor that can be used for small writing tasks.

Queue Intellectual Software offers a number of worthwhile spelling and reading programs. It produces How To Spell (\$39.95). Lessons in Reading and Reasoning (\$149.95), Reading Adventures I-III (\$39.95 to \$59.95 each), Reading and Thinking I-III (\$54.95 each). Comprehensive Grammar I-II (\$54.95 each), Making Words Work

(\$44.95), Logical, Clear Sentences (\$54.95), Selecting The Best Approach (\$44.95), Making Sentences Work (\$44.95), Using Words Correctly (\$44.95), Practical Vocabulary (\$54.95), Vocabulary Adventures 1-3 (\$59.95 each) and many others.

The Other Guys offers a spelling program called Spellman (\$39.95), an elementary-level

learning package.

Mathematics has not been forgotten by producers of Amiga software. One good program is Discovery Math (\$39.95) from Micro Illusions. It uses the same spaceship format as Discovery Spell, only this time users must answer math problems to open the ship's doors. Like its spelling counterpart, Discovery Math offers a wide range of difficulty levels.

The Other Guys makes Add-Man (\$39.95), an elementary math

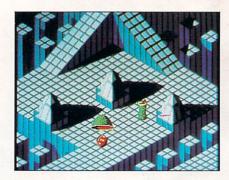

Marble Madness from Electronic Arts

tutor. MathTalk (\$59.95), also aimed at elementary-school children, is from First Byte. It uses sound, speech and graphics to teach math fundamentals.

Junior-high to college-level mathematics are well covered by True Basic's math series. All programs in this series, which are written and compiled with True Basic, use graphics to teach and illustrate various mid to high-level math concepts. Available in this series are Algebra (\$49.95), Trigonometry (\$49.95), Pre-Calculus (\$49.95), Calculus (\$49.95), Discrete Math (\$49.95), Probability (\$49.95), Chipendale (\$49.95) and True Stat (\$79.95). The latter two programs cover statistics.

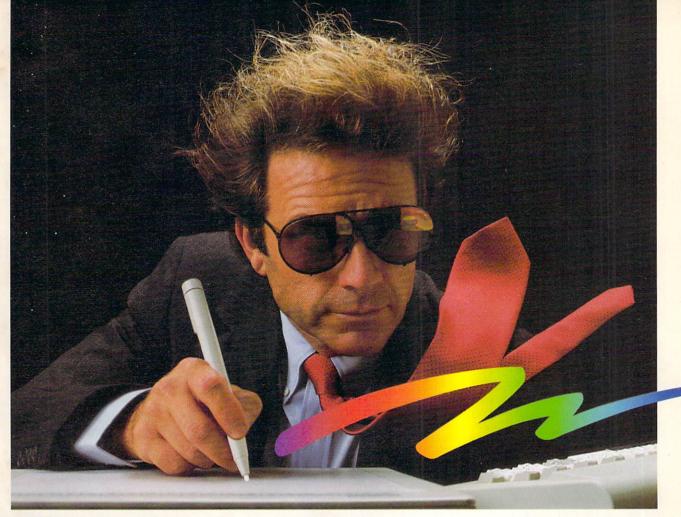

KURTA

# Desktop Create your ow your Amiga. Performance

Kurta Supercharges Amiga™. It'll blow you away.

Create your own images, graphs or trace from graphics directly to your Amiga. Personalize your own menus for desktop publishing,

computer-aided design, engineering spread-sheet and database applications. Increase your performance with the fastest, most accurate tools available.

To see the most spectacular Amiga high performance up-grade, visit your dealer for a Kurta input system demonstration.

Call Kurta direct for the dealer nearest you.

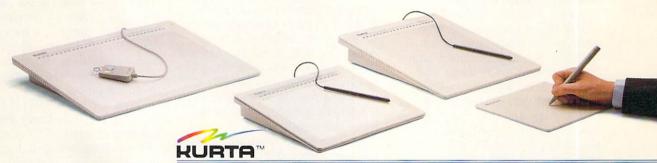

### CORPORATION

DEPT. B2, 4610 S. 35TH STREET, PHOENIX, ARIZONA 85040 (602) 276-5533

NAME

ADDRESS

CITY

STATE

ZIP

© KURTA CORPORATION 1986 ~—Amiga is a trademark of Commodore Computer

Compatible with Amiga Software such as Deluxe Paint®, Aegis Draw®, Dynamic Cad™, Amiga Textcraft.®

There are a large number of educational programs for the Amiga aimed at the social sciences, history, geography and foreign languages.

MicroEd makes The Lewis and Clark Expedition (\$89.95), Across the Plains (\$59.95), Fur Trade of the Great Lakes (\$79.95), Making Our Constitution (\$79.95) and The Transcontinental Railroad (\$39.95).

These programs consist of reading and question sessions that include a generous sprinkling of digitized photographs and paintings depicting people and places from the era each represents. For example, *Crossing the Plains* contains photographs of pioneers, indians and mountains that help explain and emphasize the subject matter. Many of these pictures are digitized copies of 100-year-old-or-more originals.

Queue Intellectual Software has five programs in its geography series, U.S. Geography Adventure and World Geography Adventure I, II, III and IV (\$59.95 each). It also offers three history packages, American History Adventure, How a Bill Becomes a Law and World History Adventure (\$59.95 each).

To teach foreign languages, several programs make good use of the Amiga's speech capabilities. Queue Intellectual Software has produced French Grammer I and Spanish Grammer I, II and III, (all \$34.95 each). Eclipse Data Management sells KWIK-SPEAK I (\$50) to teach spanish. Finally Software markets Senor Tutor (\$69.96), another Spanishlanguage tutorial program.

The Other Guys makes a program called *Great States U.S.A.* (\$39.99) that uses graphics, sound and speech to teach states and capitals. MicroEd produces *Introducing Maps* (\$59.95), which explains maps and map reading and teaches geography. Mindscape is the maker of a highly entertaining program, *The Halley Project* (\$44.95), that teaches astronomy and space science.

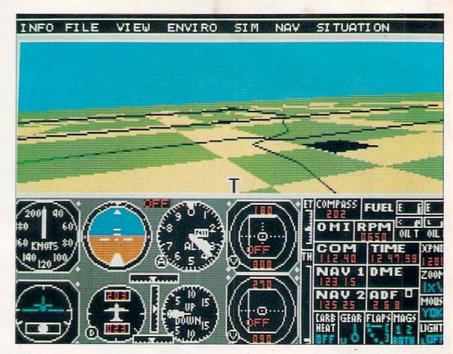

Flight Simulator II from SubLogic

For students preparing for their scholastic aptitude tests (SATs), at least two Amiga programs can help. One, from Mindscape, is called *The Perfect Score* (\$79.95). The other, from CBS Interactive Learning, is called *Mastering the SAT* (\$99.95). It includes two complete SAT tests and hundreds of exercises.

### Entertainment

miga games are certainly impressive. which is not surprising at all because of the graphic and sound wizardry built into the machine. The company that has produced the greatest number of entertainment packages for Amiga is Electronic Arts. The best of the lot may well be Marble Madness (\$39.95), a visual arcade treat that consists of moving a marble through an increasingly complex maze of objects and creatures.

Another good Electronic Arts game is *Archon* (\$39.95), a combination of arcade action and chesslike strategy. The Amiga version is superb, and a sequel, *Archon II—Adept* (\$49.95), is also available in Amiga format.

If you like shoot-em-ups, try

Skyfox (\$39.95) or Arctic Fox (\$39.95) from Electronic Arts. In the first game, you command a high-speed aircraft and battle tanks and planes. In the second, you are in charge of a tank operating in arctic regions, attacking and being attacked by three-dimensional alien ships.

Electronic Arts also makes its share of role-playing games. *Seven Cities Of Gold* (\$39.95) is based upon the early exploration, conquest and colonization of North and South America in the 15th century. Its graphics are reasonably good and it teaches history and geography.

Adventure Construction Set (\$49.95) allows a user to create extremely complex adventure games, each having its own unique world environment. Eight different ready-to-play games are included on the disk.

One-On-One (\$39.95) is the popular Dr. J vs. Larry Bird basketball game. The graphics in this program are well done, and the sounds are identical to those found in a real basketball game.

Those who desire a challenging game of chess should purchase *Chessmaster 2000* (\$44.95). It is,

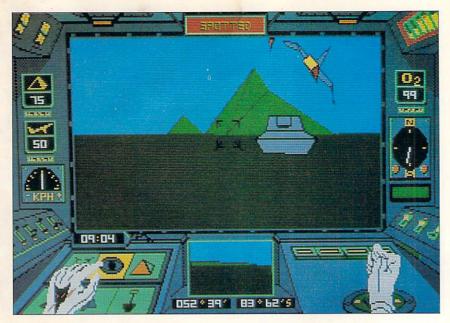

Arctic Fox from Electronic Arts

without a doubt, the most advanced chess program available for any microcomputer, and it uses three-dimensional graphics for its displays.

Dark Horse makes a chess game called Chessmate (\$29.95) that is not quite as good as Chessmaster 2000, but costs less. It also provides a three-dimensional graphics display.

Electronic Arts also markets a number of entertainment programs written by other companies. Among them are Software Golden Oldies (\$34.95), which includes four classic computer games of the past: Pong, Eliza, Adventure and Life. Star Fleet I (\$55) is an enhanced version of the game Star Trek, which has been played on minicomputers and mainframes for years.

Activision also makes a number of splendid Amiga games. Borrowed Time (\$44.95) is a great detective game with excellent graphics. It uses color pictures, the mouse, animation and text to guide users through the mystery. Mindshadow (\$44.95) is also a graphic adventure game. Only here users are seeking buried treasure.

Hacker (\$44.95) is an especially enjoyable adventure game. It comes with no instructions. The game begins with the words "Please Logon." Users must break into the computer system to discover what sinister deeds are developing and who is behind them.

A game for children of all ages, Little Computer People (\$49.95) presents users with a house and a little person they must take care of. This interesting program is accompanied by excellent music and sound.

Also from Activision is Shanghai (\$44.95), a computer version of Mah Jongg. It involves matching and removing tiles from a pile of tiles, and has simple but elegant graphics.

Infocom has converted its entire line of text adventure games over to the Amiga. Some of them are the most advanced adventure games ever written.

Zork I (\$39.95), II and III (\$44.95 each) are the original adventure games. All computer owners should have Zork I so they can explore the Great Underground Empire and look for all the gold and treasure they can find, steal or otherwise plunder.

Deadline (\$14.95), Suspect

(\$39.95) and The Witness (\$39.95) are all 1930s-based adventures that allow their users to assume the role of gumshoe detectives. Ballyhoo (\$39.95) is a mystery that takes place in a circus setting.

If you prefer science fiction, play Hitchhikers Guide To The Galaxy (\$39.95), which is based upon an award-winning British-television comedy series. Trinity (\$39.95) is about nuclear war and time travel, and A Mind Forever Voyaging (\$39.95) concerns a user's travels in a computer-simulated world.

In Planetfall (\$39.95), users have enlisted in the space corps. Starcross (\$14.95) is a complex science-fiction adventure where users discover an alien ship and attempt to solve its secrets before it drifts out of the solar system.

Suspended (\$14.95) takes place in a weird futuristic setting where users control a number of robots that act as their eyes, ears, arms and legs and try to repair their planet's control system, destroyed by their crazy predecessors.

Fantasy games are also part of Infocom's lineup. Enchanter (\$39.95) is the first in a series of magic-based adventures where users must defeat a wicked wizard. The second in the series is Sorcerer (\$44.95), followed by Spellbreaker (\$49.95) and Wishbringer (\$39.95).

Other Infocom programs are Cutthroats (\$39.95), a pirate adventure; Seastalker (\$14.95), for younger adventurers; Infidel (\$24.95), an Egyptian desert adventure; and Leather Goddesses of Phobos (\$39.95), an adult science-fiction adventure game.

Mindscape makes several games for the Amiga. One, Balance Of Power (\$49.95), is a strategy game, not an arcade. Users become president of the United States and must compete with the Soviet Union for power and prestige,

without causing a nuclear war.

Also from Mindscape is *Bratac*cas (\$49.95), a graphic adventure game with a mouse-controlled character. We had trouble trying to control the character and were unable to get too far with this one.

Racter (\$44.95) is a rather strange conversational program that puts us in mind of talking with someone who's completely crazy. Not that we've ever done that, you understand.

Perhaps our favorite Amiga game is *Defender of the Crown* (\$49.95) produced by Master Designer Software and marketed by Mindscape. It's one of those programs that show off the Amiga's graphics. In it you are a knight from the Middle Ages trying to conquer Britain. Along the way, there is time to rescue fair

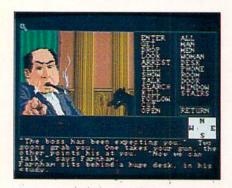

Borrowed Time from Activision

maidens, raid castles, use a catapult and joust with other knights for fame and land. The program's graphics were done by Jim Sachs, perhaps the best Amiga artist around.

From Commodore there's *Mindwalker* (\$49.95), a complex, weird and very good arcade game with a compelling quality. In this game, you are a crazy professor—trapped within your own brain—trying to regain your sanity. The graphics are fantastic and extensive.

If you like sports simulations, there are two good golf games available. One is *Leader Board* (\$39.95) from Access Software. The other is *Mean 18* (\$44.95)

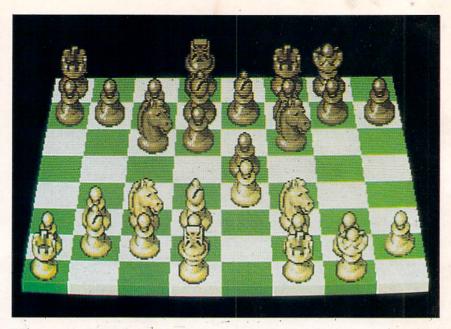

Chessmaster 2000 from Dark Horse

from Accolade. Both offer realistic high-resolution color graphics.

Baseball enthusiasts should check out *Computer Baseball* (\$39.95) from Strategic Simulations, Inc. Users can create the teams they want using the world's greatest baseball players and pit the teams against the computer or other famous teams.

Epyx has converted its classic role-playing games *Temple of Apshai Trilogy* (\$39.95) and *Rogue* (\$39.95) to Amiga format. The graphics are better, but the games are essentially unchanged.

Diablo (\$29.95) from Classic Images is a deceptively simple game where users must guide a marble around a maze and remove all the pieces of the track. It's not easy to do, but it's lots of fun.

If complex games are not your style, try Meridian Software's *Games Gallery I, II* and *III* (\$29.95 each). Each disk contains a large selection of simple word and graphic games that can be loaded from the Workbench.

From Insight/Lehner Communications comes a stock-market simulation called *The Financial Time Machine* (\$39.95). This program simulates selected stock activities from 1930 to 1984. It also has a future stock-market simulation.

There are more. Polarware makes two adventure games. One is called *Transylvania* (\$29.95) and the other *The Crimson Crown* (\$29.95). Both combine high-resolution color graphics and text, take place in Transylvania and feature monsters and vampires.

Winnie The Pooh (\$39.95) from Sierra On Line is the first program in a series of educational games for children. Players must return 10 items to the various residents of Pooh Corner before a big wind blows the items around and mixes them up. Children learn logic and deductive reasoning while playing this game.

Rainbird has released *The Pawn* (\$44.95), a complex text and graphic adventure game that has excellent graphics and surprisingly advanced text parsing. It understands complete sentences such as "Get everything in the case except the rock."

Triclops Invasion (\$27) from Geodesic Publications is an unusual game where users must shoot down three-dimensional Imperial Walkers. The game uses three-dimensional polygon objects, and all ground and planetary surfaces

are generated using fractal mathematics. We didn't care much for the game itself, but the fractals were interesting.

Flight Simulator II (\$49.95) from SubLogic is one of our favorite games. The Amiga ultra-advanced version offers users the option of flying either a single-engine plane, a corporate jet or a World War I biplane (with a special dogfight option). The disk contains over 120 airports, extremely highresolution and detailed graphics of San Francisco, Chicago and Los Angeles and can be used in either full-screen mode or multiwindow mode. It also has a multiplayer option, where two or more computers can be hooked together via modem or null modem cable. Each player can see the other's aircraft as well as his own.

Baudville makes Video Vegas (\$34.95), a collection of casino games that use color graphics and animation to simulate the real thing.

GRIDIRON! (\$69.95) is a foot-

ball simulation from Bethesda Softworks. It is a real-time simulation that uses an extensive database to calculate the events that happen in a football game and then display them.

One of the most entertaining programs for the Amiga is not a game at all. It is Instant Music (\$49.95) from Electronic Arts. which allows users with no music knowledge to arrange, play and create music. It comes with 24 instruments and a number of songs already on disk.

The best part of this program may be mouse jam, where the music reacts to every rhythmic move a user makes with the mouse.

### Conclusion

s you can see, the Amiga is well supplied with highquality educational and entertainment programs. These are areas of great excitement for those developing products and for those

interested in the Amiga as a personal computer.

Then, as a greater number of powerful productivity software packages is developed in the months to come, the machine will be the first to serve equally well as an educational, entertainment and productivity computer for home and office users. This will certainly give the Amiga the additional impetus in the market it needs to be a great commercial success.

# Even the Masters would be Amazed. PRESSURE SENSITIVE DRAWING PAD FOR THE AMIGAM PERSONAL COMPUTER.

FOR USE BY AD AND FILM DESIGNERS, ANIMATORS, ARTISTS AND STUDENTS. WORKS WITH ALL AMIGA GRAPHIC AND CAD SOFTWARE. EASYL™ BY ANAKIN RESEARCH, INC., 100 WESTMORE DR., UNIT 11C, REXDALE, ONTARIO, CANADA, M9V 5C3, (416) 744-4246 DEALER INQUIRIES WELCOME.

# Little Computer People Discovery Kit Entertainment

256K or larger Amiga.

Welcome to the world inside your computer. Somewhere among its circuit boards and multicolored wires lives a Little Computer Person (LCP). The *LCP Discovery Kit*, from Activision, Inc., Mountain View, Calif., allows you to break down the barrier between yourself and the LCPs and create a world suitable for your own personalized LCP to live in.

Reminiscent of the Cabbage Patch Kids, Activision states that each LCP is a unique, independent being. This information is contained on the House-on-a-Disk included in the LCP Discovery Kit, along with a Modern Computer People Magazine on the world of the LCPs and a deed of ownership for the LCP's house.

After inserting the *House-on-a-Disk*, the initial screen you see, which resembles a large book, is labeled the "Guestbook." Here you are prompted for your name, the date and the time.

After typing in this information, the screen unveils a fascinating and detailed inside view of a house. There are six rooms altogether in this 2½-story residence, including a living room, kitchen, bedroom, bathroom, study and a recreation room in the attic. Each room is loaded with furniture, appliances and appropriate recreational devices, such as a television, a stereo, a computer and a piano.

The first time you log in, the house appears totally furnished but empty of any LCP life. After a minute or so, the front door of the house opens and a LCP enters. He appears a little apprehensive at first, as he inspects the

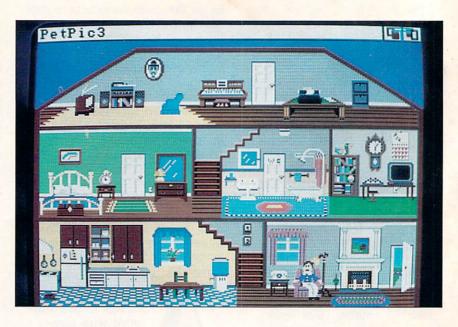

rooms of the house thoroughly. This inspection lasts anywhere from five to 10 minutes, and the LCP tries out a number of things, such as turning on the television, playing a record on the stereo and using the computer.

After the inspection, the LCP leaves the house and returns shortly with his belongings and his faithful dog.

The house is now inhabited by your LCP, who takes care of it and keeps busy throughout the day. As the owner of the house, though, you have certain responsibilities. You must provide food and water and other needs for your LCP and his dog, which you accomplish using certain keyboard control functions. If you want to deliver food, for example, control-F starts the sequence by ringing the doorbell. The LCP answers the door, receives the food and neatly stores it in the kitchen cupboard.

Your LCP also has emotional needs that, according to the manual, are important to his overall health. The LCP's moods range from happy to sad to sick. Each mood is shown by a different facial expression. In order to improve an LCP's mood, there are

other control functions to try. These include giving the LCP telephone calls, a pat on the back, a new phonograph record or playing a number of games with him. Be careful, however. LCPs love to chat on the phone, but they become a little upset when answering the phone interrupts their other activities.

Watching your LCP go about his business is most enjoyable. Left alone, he will roam from room to room and occasionally go outside to gather enough firewood to keep the fire in his fireplace roaring. From our experience, the LCP loves to stay in the recreation room. He will watch TV or play the piano, which produces stereo sound, on his own.

Another favorite LCP pastime is typing letters. Your LCP will often sit down at his typewriter and type a letter to you about whatever is on his mind. This letter appears at the top of the screen and scrolls up as he writes.

In a similar way, you can communicate with the LCP by typing in sentences, in the form of questions or requests, that appear on screen. Depending on the question or request, the LCP will sometimes respond or react to

### SONY

**COMMODORE 64** 

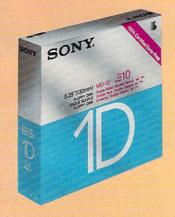

51/4" Single Sided

\$89<sub>ea.</sub>

**AMIGA** 

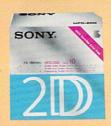

31/2" Double Sided

\$199<sub>ea.</sub>

**COMMODORE 128** 

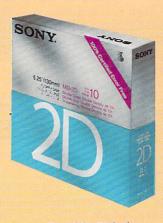

51/4" Double Sided

\$99<sub>ea</sub>.

Boxes of 10
(2 Box Minimum)

# QUANTITY DISCOUNTS ON DISKS

(Bulk)

low as 31/2-\$149 ea. Double-Sided

51/4-\$.49 ea. Double-Sided

31/2-\$109 ea. Single-Sided

RIBBONS

DISCOUNT SOFTWARE

"Call us and give us a chance to beat the competition!"

213/650-5575

your inquiry. For example, if you ask him to light a fire, he will most likely go downstairs to light a fire in the living-room fireplace.

We were quite fascinated to watch our LCP roam around the house accomplishing his daily tasks. If you wish to change the time of day you are observing the LCP, you can exit the house and go back to the Guestbook. When we changed the time to late at night, we found the LCP coming home-probably from a night on the town. He went into his bedroom closet, reappeared wearing pajamas and then climbed into bed. When we felt our LCP had slept long enough, we rang his alarm clock, which put him in a terrible mood. He did wash up in the bathroom, however, and went to the kitchen to make breakfast.

The LCP's cabinet of games includes an anagram game, a card war, five-card draw poker, blackjack and a word-puzzle game. You can play these games with your LCP by either asking him to play or waiting for him to knock on the video screen, which he'll do when he gets bored. We found five-card draw and blackjack enjoyable since, unlike some computer card games, there is a chance for you to actually win.

With each successive log-in, after the initial one, you will find your LCP performing a multitude of activities, as if he is leading his own life as you lead yours.

The Little Computer People Discovery Kit is ideal for children who spend vast amounts of time with their computers. It's not a game per se, but more of an on-line friend that certainly won't ask to borrow any money. We found the program fun-even for adults and it might teach younger children to be responsible enough to care for their LCPs.

-Eric Tenbus

\$49.95 retail Activision, Inc.; PO Box 7286; Mountain View, Calif. 94039; 415-940-6044 or 800-227-9759

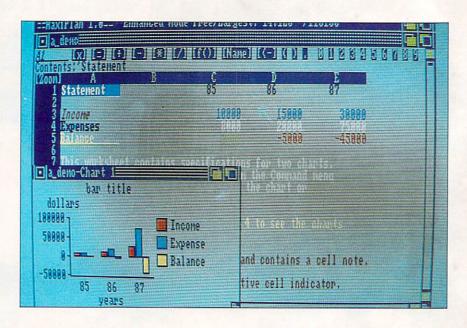

# MaxiPlan Spreadsheet

512K Amiga; external disk drive.

MaxiPlan is said to be the first spreadsheet to take advantage of all the unique Amiga features, and it may well be the only such program to do so.

Consider this: a range of cells is selected by clicking the left mouse button and "dragging" until the range is defined; math formulas, from the simplest to the most complex, can be created entirely by mouse; a range of numbers can be turned into a graph or chart and, a few clicks later, the chart appears as a window superimposed over a portion of your worksheet (and if you change a number, you can watch the chart redraw itself to reflect the change).

That's power as well as ease-ofuse. Those parameters sum up the intent of MaxiPlan. Along the way, it also succeeds in being a pleasure to work with. One of the reasons for that is the variety of colors available in the Enhanced mode. We don't normally think of spreadsheets as being attractive (it's enough if they can be

useful), but this one is.

To begin with, there is a Standard as well as an Enhanced mode. These have to do with the colors available. In Standard, you have the familiar four Workbench colors, while in Enhanced you may work with up to eight colors. Like painting programs for the Amiga, the Enhanced mode offers a palette complete with slider bars for changing the hue of any particular color. Note that use of the Enhanced mode will cost you several kilobytes (K) of free memory.

On the basic worksheet, grid lines may be superimposed so that each cell shows it's own boundaries. Since the grid may be printed, this feature also will allow you to create charts just as you would on graph paper, labeling and filling in the blocks as vou desire.

To create a pie chart, bar chart or line/area chart, pull down the chart menu and select Create. A Requester window appears, in which you specify the type of chart, labels and range of cells to be included. Then return to the Create menu and select Show. Almost instantly, your chart appears in a separate Workbench window

at the lower left of the screen. Because it is a Workbench window, it can be repositioned and sized.

If more than four colors are used in the chart, the colors are repeated with shading and crosshatching. In bar charts, negative numbers are accounted for by showing the bar extending below the base line: a representation that is logical but seldom found.

In entering data on the worksheet, MaxiPlan recognizes a label if the first character is entered alphabetically. It also recognizes a number if a digit is the first character entered. Formulas are differentiated by being preceded by an "=" sign.

If you wish to make your formula entries by mouse, refer to the math bar just above your worksheet. Here you'll find arithmetic operands as well as numbers from 0 to 9 and a section called Names.

Click on Names and the screen changes to show you key words of all formulas that operate with MaxiPlan, such as Sum, Average, Cosine, Net Present Value and so on-about 20 in all. Select Sum and when you're returned to the worksheet you'll see that "=sum()" is in place. The cursor is within the parentheses and is in Insert mode so that you now only have to enter the cells to be added. Do this by typing in the cell numbers or by dragging your mouse over a range.

Although this is no faster than entering a formula from the keyboard, it is an aid for those of us who cannot always remember the proper syntax-especially for some of the more complex operations possible.

When entering data into cells, you may call on the Keyboard Echo feature from the Options menu. Each character input into a cell is spoken as it is typed. This can be thought of as a doublecheck on correct data entry.

Up to five lines of text notes can be created for each cell. These can be called up by selecting a cell and pressing the Help key. If you like, you can elect to have the notes shown, spoken or both. While notes can be a handy feature, you should realize that it is an option that will use more memory-as will the speech option, the implementation of which requires 30k.

Another new feature on the command bar is one called "Zoom." Click on it and you are shown a graphic representation of your worksheet: not all of it, but much more than can be seen on a single screen. Cells are represented by tiny squares and those that are in use are filled with color—the color representing whether the cell contains a label, formula, number or notes. Clicking on any cell while in this mode causes that cell to become the upper-left corner of your spreadsheet.

By duplicating your spreadsheet in another window and using the Zoom feature to redefine the home cell, you arrive at the Maxi-Plan equivalent of a split screen. Simply toggle back and forth between windows as you work on different areas of the sheet. And for the power user, up to six windows can be opened at once and cut-and-paste options may be used between windows.

On the title bar at the top of the screen, MaxiPlan continually displays both available and free memory. Free memory determines the maximum size of your sheet. The difference between available and free memory is what is necessary to operate the system and DOS. We feel this is a necessary feature for spreadsheets and, when used with the aMega memory expansion board from C Ltd., MaxiPlan recognizes and uses the additional megabyte without any modification.

In its more conventional features, MaxiPlan will also function

as a database, with sorting on up to two fields and the ability to use fields with up to 31 characters the maximum column width. The number of records in such a database is limited only by the number of rows available (16,384) and, of course, by available memory.

Bear in mind that the number of available columns—a maximum of 512-will shrink as the columns grow wider and that this usage of free memory will also lessen the number of rows available. This is true whenever a spreadsheet is used as a database and is not a fault of MaxiPlan.

As for the program's imperfections, no global functions are offered (although you can simulate such functions by defining a range of cells) and there are no macro capabilities. Macros allow the implementation of complex formulas with just one or two keystrokes. The mouse method of entering formulas is close to the convenience of macro use, but old spreadsheet hands may feel it is not quite the same.

Since this review was written, MaxiPlan Plus has been introduced. It contains a macros feature as well as additional utilities. It is offered as an optional purchase and registered MaxiPlan owners may currently buy this addition for \$25.

Because MaxiPlan is not copyprotected, it can be installed on a hard disk; you may make a working copy and keep your original safe. With the several demos on the disk and by following the step-by-step instructions in the introduction, first-time users should have little trouble in learning to use the program. Experienced users should also consult the documentation, for there will be a few terms that may not be familiar.

In sum, MaxiPlan is a very good spreadsheet with capabilities useful to small and possibly midsized businesses, as well as

homes, and it really does use most of the features the Amiga computer offers.

-Ervin Bobo

\$150 retail; MaxiPlan \$199.95 retail; MaxiPlan Plus Intuitive Technologies; 2817 Sloat Rd.; Pebble Beach, Calif. 93953; 408-373-4018

# Mean 18 Golf simulation

256K or larger Amiga.

In comic strips, golf is portrayed as an obsessive hobby that takes a a golfer—usually a man—away from his family, leaving the spouse to plot ways of diverting attention back to the home front. Well, computer golf can become obsessive, too. By booting up *Mean 18* on your Amiga, you can drive your spouse crazy—even on rainy Saturdays.

Mean 18 presents you with a choice of four golf courses: Pebble Beach, Augusta, St. Andrews and your own home course at Bush Hill Country Club. If none of these selections are to your liking, you can redesign the features and hazards of each individual hole.

To design your own hole or course, select the Arch icon from the Workbench window. After choosing your course, you'll be presented with a screen showing all 18 holes. Select the one on which you wish to work and you'll be given a larger image, showing the hole from tee to flag.

This image is surrounded by icons that represent trees, water, bushes, etc. Select the icon of the image you like by clicking on it, then put it on the fairway anywhere you choose. Once you are done, your alterations can be saved to disk and used again.

To begin the game, you must select from the following: one to four players, course to be played, practice tee, practice hole, practice green or play a game. At the

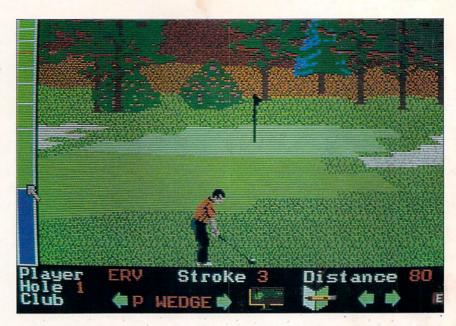

practice tee, distances are superimposed on a fairway. After making each shot, you are told the yardage and if your shot has sliced to the right or hooked to the left. You can go through this routine as many times as you like and, hopefully, see some improvements.

Practicing a hole allows you to select any of the holes from the course you've chosen and play them from start to finish. Practicing on a green positions the ball and gives you a chance to work on your putting.

Your viewpoint is from behind the golfer displayed on screen, with the fairway stretching into the distance. Sometimes you may start at a tree trunk, however, depending on where your ball lands. Coloring and artwork indicate hazards such as sand traps, bushes, trees, water and rough.

As you make a shot, the screen becomes animated. The on-screen golfer goes through his swing and freezes after the follow-through. The ball continues to travel, hopefully, and the fact that you lose sight of it as it goes behind a tree or through a bush adds to the realism.

To make a shot with Mean 18,

whether it be teeing off or sinking a one-foot putt, you must refer to a thermometer-type scale at the left of the screen. Each stroke is broken into three parts, requiring three clicks of the left mouse button. The first click sends the "mercury" rising to measure your backswing. Clicking again ends the backswing and sends the mercury down as you swing forward.

About three-fourths of the way down the thermometer there's a critical line. If you click the button just as the mercury reaches this line, you'll execute a perfect golf shot. Hitting the ball too early or too late causes it to either slice or hook, perhaps even sending it out of bounds. Putting is done exactly the same way.

Although the stroke may seem complicated, we did not find it difficult to learn and are now able to occasionally drive a ball straight down the center of the fairway.

At the bottom of the screen there's an information box that tells you how many strokes you've made, the club in use, distance to the flag and the name of the player making the shot. Left and right arrows, when clicked on, cause the screen to scroll in the direction chosen-up to a full 180 degrees-allowing you to accurately position the golfer in order to make the best shot possible.

A game may be played as an amateur or pro, the difference being the pro tees are farther from the flags. You may also play as a beginner or an expert. Here the differences are greater. As a beginner, you are blessed with perfect aim and the proper club for each shot is selected for you. which you may override. As an expert, you're on your own and must play according to your best judgment.

When you finally reach a green, the viewpoint is from overhead. A line extends—in Beginner mode from your club to the cup. Clicking on the up or down arrows allows you to better align your shots. The thermometer is still your guide for determining the force of your strokes.

Once you've sunk a putt, the screen changes to show your score card, which is sometimes humiliating.

I never cared about golf; never thought much about it one way or another. I keep coming back to Mean 18, however, determined to better my score. Trying to get the ball to fly straight and true in this game is analogous to real golf, where golfers spend half a morning bouncing about in a golf cart during an actual round of golf and most of the evening replaying the game in their minds.

In its graphics, Mean 18 presents clear pictures every step of the way. Sound and animation, though sparse, are well done, and the sound of a driver hitting a golf ball sounds like the real thing to me.

The program's documentation is also good, though it was written for the IBM version of the game. An insert card makes it clear that translation to Amiga terms is very easy.

I don't know how actual golfers

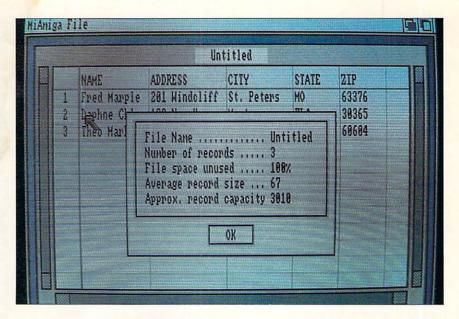

will feel about loading Mean 18 into a computer and playing 18 holes. During the depths of winter, perhaps they'll appreciate it a great deal. For the rest of us, it is a good introduction to the game, offering play that seems realistic and challenges too good to pass up.

-Ervin Bobo

\$44.95 retail: Mean 18 \$19.95 retail; supplemental course

Accolade; 20833 Stevens Creek Blvd.; Cupertino, Calif. 95014; 408-446-5757

## MiAmiga File Database management

512K Amiga.

In spite of its cute name, Mi-Amiga File is a good database that does all it sets out to do. That its designers did not aim higher is an irritation, for the program just misses being the ultimate database as far as we're concerned.

While the program's shortcomings keep it from being suited for business use, it remains one of

the best and easiest-to-use entrylevel databases around. This is due, in part, to the fact that File makes full use of intuitive interface features, such as pull-down menus and mouse movement, and even offers the ability to rearrange fields.

If you've never worked with a database, an explanation of a few common terms is probably in order. A field is a unit of information, such as a name: Fred C. Dobbs. Depending upon how you plan to make use of the information you are about to record, you may want to use separate fields for first and last names. The street address is usually another field, city another, state another, zip code another.

You don't have to stop there, of course. You can record blood type, next of kin, amount of money owed you and more. Capacities are important with any database. In this case, File's field capacity of 64 characters is quite respectable.

The total number of fields per record is equally important, and once again File comes up with a good number: 32. If you know 32 things about Fred C. Dobbsperhaps he's borrowed money on

more than one occasion—they can all be included in a single record.

The total records in a single category make up a file. This is where *MiAmiga File* turns in a very respectable number: 32,000, depending upon available random-access memory (RAM) and disk space. Obviously, if each record contains the full 32 fields and each field contains a full 64 characters, then the total number of records is going to be less.

To help you know where you're going, *MiAmiga File* gives you a Status option on one of its pull-down menus. Click on it and a Requester window appears, telling you the number of records in a file, the number of fields per record, average field length, percent of memory used and approximate record capacity for that file.

In setting up a file, you allocate space for your fields and give them labels. With MiAmiga File, the Requester window used during the creation of a file also allows you to select the type of information that can be used in a field: Alpha/Numeric takes anything, Date allows only the date in a mm/dd/yy (month/day/year) format, Amount accepts only monetary amounts and so on. Later, during information entry, both audible and visual warnings tell you when you've entered the wrong type of information in a field. You're not allowed to continue until vou correct it.

In creating your fields of information, you use a screen called List. It looks rather like a ruled tablet with vertical lines separating the fields. These lines are set when you enter the number of characters you feel you will use in a field. A record is laid out in a horizontal line as follows: name followed by address, followed by city, etc. In this way, as many as 20 lines—each line a record or portion of a record—are visible at once

While you are labeling columns

with field names, a second screen for actual data entry is being created. It is called the Form screen.

To fill in the information for a record, go to the Form screen—accessed from a pull-down menu—and enter your information in the vertically stacked boxes. The boxes are stacked about eight high. The screen automatically scrolls upward if your records contain more fields than can be shown at one time.

For printing, these field boxes may be dragged into whatever order you wish—two abreast if you like—depending upon whether or not you wish to print mailing labels. The limitation here is that only five lines can be printed. While this will probably be suitable for most home use, it is a drawback where business is concerned.

Another drawback is the program's lack of math functions: *MiAmiga File* just offers addition, which is only operative on fields designated as Amount fields. Further, it does not make computations on screen but only on printouts. Nor will it perform addition on two amounts within the same record. Operation is strictly columnar and there is no way to change it.

While the display of information on the program's List screen is certainly impressive, keep in mind that you are looking at 20 records and may scroll through them at any time. For records too long to be contained within a screen, horizontal scrolling is also possible.

There is no random access and no ability to call up just one particular record by specifying a keyword. From the program's List screen, however, you can access the Form screen where as many as 16 fields may appear at once. That doesn't rival dBASE III, of course, but it's not bad.

The word instant can be used freely in discussing MiAmiga File,

because the program is RAM based. Whenever you call a file from a data disk, the entire file is dumped into RAM. There is never any need to wait for disk access. Enter a record, click on Accept and the record is added to the file in RAM. Later, at the end of your session, you will need to save the entire file to a disk.

Files can be sorted on any field in ascending or descending order, and *MiAmiga File*'s sorting speed is faster than any comparable program we've seen. If you blink, you'll miss it. This is due to the fact that the entire file is resident in RAM.

There are typos in the program's documentation, which is otherwise clear and concise. It is geared for newcomers to database operations. Screen colors are bland, black on fawn, but you really don't need flash in a program of this type. The combination chosen leads to a screen display that is sharp and clear.

There are obvious shortcomings to *MiAmiga File*, when compared to databases created for other computers. The people those shortcomings would most affect aren't looking for an entry-level program anyway.

The fact that *MiAmiga File* is one of only two such programs currently available for the Amiga is certainly not the fault of those who worked hard to get it to market. Those of us who need a full-fledged, business-level program will just have to wait a little longer.

We judge any software by how well it accomplishes its aims. The aim of *MiAmiga File* is to be an easy-to-use, entry-level database that's suitable for light-to-medium filing and record keeping. It succeeds in all these areas, and we recommend it highly.

-Ervin Bobo

\$99.95 retail SoftWood Company; PO Box 2280; Santa Barbara, Calif. 93120; 805-966-5884

# Turn your toy into a machine with Side ARM VI

- 6 slot expansion box
- · Accepts Anybody's Zorro expansion cards
- 150 watts North American/European power
- Attractive Amiga co-ordinated styling
- High reliability multi-layer backpanel
- Pass-through connector for additional box
- Mouse pass-through
- · No covers to remove to change/add cards
- Rear access for expansion card cables

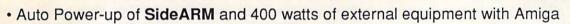

only

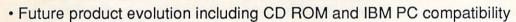

Sido A DM XII

| System Special only                                           | \$1999        |
|---------------------------------------------------------------|---------------|
| system includes:                                              | cost          |
| • SideARM VI                                                  | 799           |
| <ul> <li>20 MByte hard disk</li> </ul>                        | 400           |
| <ul> <li>SideTRACK (Disk controller with real till</li> </ul> | me clock) 499 |
| SideSTORE (2 MByte memory)                                    | 699           |
| error corrected RAM disk and hard disk co                     | ontroller     |

also available: standalone SideSTORE with case;
 3<sup>1</sup>/<sub>2</sub>" disk power supply; 5<sup>1</sup>/<sub>4</sub>" drive with power

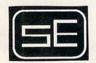

Side Effects, Inc.

6513 Johnsdale Rd, Raleigh, N.C. 27615 Voice: (919) 876-1434 BBS (919) 471-6436

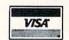

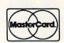

# Penmouse Input device

There are always going to be people who feel that even the best graphics and drawing packages for the Amiga are hampered by dependence upon the mouse. For them, we now have Penmouse from Kurta, combining the best features of a light pen and a mouse in one easy-to-use package.

Penmouse consists of a cordless pen with a plastic stylus (which can be replaced with a ballpoint pen refill to draw permanent lines); a software driver called Pencraft: and, at the heart of the system, a small, thin graphics tablet that connects to and draws power from the Amiga's

serial port.

Connect the tablet to the serial port and click the pen twice to turn it on. The click is done by pushing the stylus against the tablet. The clicking stylus will then serve the same function as the left mouse button. Install the Pencraft disk, open the Pencraft window and click on InstallPencraft. Since the pen is not working at this point, you'll have to do this with the mouse.

From the pull-down menu, select Penmouse. Default values for baud rate and resolution are correct, but this step must still be made. Save those parameters to disk, return to the window, select Pencraft and vou're on your way. Move the stylus over the tablet and watch the pointer on your screen.

One interesting feature is that the stylus need not touch the tablet to have an effect on the cursor. The stylus will work up to onehalf inch away. This is true for moving the cursor only, not drawing lines.

Proximity also plays a part in how well Penmouse works. A monitor, especially the highresolution type you probably have on your Amiga, may emit enough

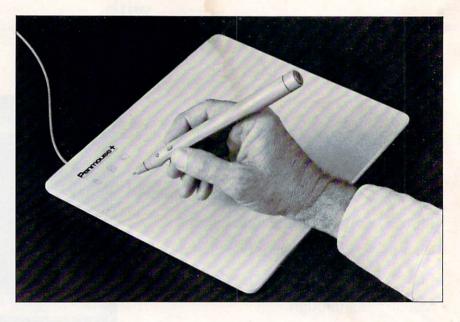

radiation to make the cursor behave erratically. Should this happen, the only solution is to move the tablet farther away from the monitor. I found the cursor to be more consistent when I propped the tablet on my knee instead of placing it on my desk next to the keyboard.

In our testing, we found that Penmouse will work with both Graphicraft and Deluxe Paint. However, you will not find this information in the documentation. A note on the setup card says users will be sent an updated compatibility list upon receipt of their registrations. This is to ensure that you have the latest information, but it would have been nice to have something with which to start using your new toy.

Penmouse emulates a mouse in that you can use it with all the tools in Deluxe Paint or Graphicraft and can also access pull-down menus. Do this by moving the pen across the tablet until the cursor is where you want it, then press the pen down once. This is a command, just as pressing the left mouse button is a command. To pull down a menu, point to it and press the first button closest to the stylus. This is similar to

using the right mouse button.

Assuming you wish to draw a circle, move the pen until the cursor is in the right area, press down to depress the stylus and drag your circle open to the proper size. This procedure is as easy as using a mouse.

A device such as Penmouse should show its greatest strength in freehand drawing. For those with such talent, it probably will. You may find, however, that the cursor lags behind your work with the pen, but this slight difference is not worth worrying about.

Overall, we feel Penmouse is a very good product, but one that falls short in areas of documentation and software.

In the user's manual, while we freely admire Penmouse's technology, we're not interested in reading about stop bits or baud rates. We don't want to fix the thing, we'd rather use it. A manual written for the less-experienced user would be more appropriate.

As for Pencraft and the Pencraft manual, the software's use and instructions for use are somewhat confusing. As an example, though there is a lot of information about switching between Tablet and Mouse modes, the Mouse mode is not supported with Penmouse.

While we're at it, since the Pencraft disk is supplied with Penmouse, why doesn't it have the proper drivers already installed? Instead, you must go through a Pen menu (though only the Penmouse choice will work), set Baud Rate and Points Per Inch (though nothing but the default settings will work) and choose Tablet or Mouse (though only Tablet will work).

Don't get the wrong idea. Let us state it again loud and clear. Penmouse is not a bad product. It is a very good product hampered by documentation that emphasizes what should have been a "techni-

cal notes" appendix.

The hardware is also hampered by what probably is an attempt to economize on the driving software. Specific versions of Pencraft for specific models of the Penmouse line would be much less confusing than the current version, which tries to be all things to all mice

Fortunately, these are problems that are easily corrected and that probably will have been corrected by the time you read this. Documentation written for the nontechnical user and a dedicated version of *Pencraft* are all that's needed to make this an exciting and easy-to-use product.

-Ervin Bobo

\$295 retail Kurta Corp.: 4610 S. 35th St.: Phoenix, Ariz. 85040; 602-276-5533

# Voted the Best of 1986 by Commodore Editors...

5x the Power of a VAX 11/780 40x the Power of an IBM AT

Now fully compatible with all AMIGA Computers.

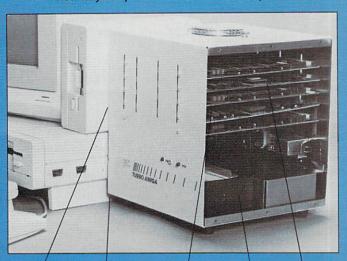

Standard Amiga 100 Pin Back Plane Rugged Enclosure Award winning 68020/68881

Winchester Hard Disk

Controller

# THE BEST OF HARDWARE

Replaces the 68000 chip for higher speed 32-bit 68020 micro-68020/68881 Board processor running at 14.4 Mhz. Also has optional 512K on-board

Reprinted from Nov.-Dec., 1986, Commodore Editors

# .and here's why

The power of the 68020, 32 bit processor and the 68881 co-processor with the Commodore Amiga combine to provide a 14 Mhz, low cost, color graphics workstation. The Absoft Corporation's Fortran/020 and Manx C compiler are fully compatible with the 68020/68881. Running the Turbo-Amiga with the 68020 processor alone gives a 120% Amigados performance increase.

The Turbo-Amiga appears to be capable of meeting Carnegie-Mellon's MMM specification for color graphics workstations of one million instructions per second processing power, one megabyte of memory and one million pixels of color graphics display.

The Turbo-Amiga is available from CSA stock today!

Put a Turbo on the Porsch of Personal Computers. Starting from \$3675 (options available)

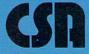

COMPUTER SYSTEM ASSOCIATES

7564 Trade St., San Diego, CA 92121 • (619) 566-3911

### Accounting

### **B.E.S.T. Business Management** System

Integrated business management

A truly integrated accounting/information management system with automatic account updating. Includes order processing, inventory management, services management, receivables, payables and general ledger.

\$395 retail

Business Electronics Software & Technology, Inc.; PO Box 230519; 11525 SW Durham Rd., Bldg. D; Tigard, Oreg. 97224; 503-684-6655

### CCI Bottom Liner-A

Personal, small-business full accounting

An accounting system designed for personal, home and small-business use. The program handles up to 1,000 accounting entries and 1,000 customers per disk per year. It is expandable to the CCI Super-A Merchandiser.

Clockwork Computers, Inc.; 4612 Holly Ridge Rd.; Rockville, Md. 20853; 301-924-5509 or 800-843-4019

### CCI Merchandiser-A

Transaction accounting, inventory control for point-of-sale, customer lists, quotations, job orders

Handles transactions, inventory records for point-of-sale, up to 1,000 items, and provides financial reports and analyses, accounts receivable and more. Cash drawer is optional and the program is expandable to the CCI Super-A Merchandiser. Clockwork Computers, Inc.: 4612 Holly Ridge Rd.; Rockville, Md. 20853; 301-924-5509 or 800-843-4019

### CCI Super-A Merchandiser

Integrated accounting and point-of-sale Provides a fully integrated quotation, customer list, accounts receivable, job or der, sales transaction, inventory control, inventory costs and a complete accounting program for cash flow, P&L and balance sheet. It handles up to 98,000 inventory items, 98,000 accounting transactions and 5,000 customers (or more with greater memory). The program requires a 20MB hard drive.

Clockwork Computers, Inc.; 4612 Holly Ridge Rd.: Rockville, Md. 20853: 301-924-5509

### Financial Plus

Integrated business accounting

An integrated accounting package that incorporates general ledger, accounts payable, accounts receivable, payroll and word processing.

\$295 retail

Byte By Byte; Arboretum Plaza II; 9442 Capital of Texas Hwy. N., Ste. 150; Austin, Texas 78759; 512-343-4357

### ■KEEP-Trak

General-ledger accounting 512K Amiga.

KEEP-Trak is a double-entry, generalledger accounting program that can be used for assets, liabilities, net worth, income, expense and more, and will operate with 5,000 journal entries before consolidation is needed.

Reports generated include balance sheet, income and expense statements, general journal, general ledgers, trial balance and chart of accounts.

Other features are as follows: entries are entered through a program that allows a running "proof"; the current entry is shown for user approval; the last entry added to the journal is displayed with the associated record number; incorrect entries can be deleted; journal entries verify with account numbers to assure validity; and more.

\$129.99 retail

The Other Guys; 55 N. Main St., Ste. 301-D; PO Box H; Logan, Utah 84321; 800-942-9402 or 801-753-7620

### MiAmiga Ledger

General-ledger accounting system

A double-entry, general-ledger accounting system designed to be used in both the home and in small businesses. \$99.95 retail

SoftWood Company; PO Box 2280; Santa Barbara, Calif. 93120; 805-966-5884

### Rags To Riches IV

Accounting

Modules include General Ledger, Accounts Receivable and Accounts Payable. \$199.95 retail; per module \$499.50 retail; all three modules Chang Labs; 5300 Stevens Creek Blvd.; San Jose, Calif. 95129; 408-246-8020

### **Business Graphics**

### ■AmigaPlot Version 1.0

Graphs; data plots 256K or larger Amiga.

the Amiga to produce technical graphs and

The program supports axis labeling, "tick" marks, data scaling, multiple plots (up to 30), graphic line choices and variable data formats.

The program is controlled by both data files and command files that determine the formats and layouts of graphs. After a graph is created, a hard copy can be out-

input to AmigaPlot, and any editor can be used to produce the command files necessary to drive the program.

Ave., Ste. 107; Cleveland, Ohio 44177; 216-261-7088

### Impact

Graphics

Displays numeric data in graphic form. There are two parts to the program: the first allows a user to create slides of graphs, charts, text and symbols in a free format; the second plays the slides back in a predetermined sequence and fashion. \$199.95 retail

Aegis Development; 2210 Wilshire Blvd., Ste. 277; Santa Monica, Calif. 90403; 213-392-9972

### Communications

### A-TALK 1.1

Communications

Includes support for Kermit, XMODEM, XMODEM-CRC and Plain Text file transfers. Emulators for VT100, VT52, Heath H19, ANSI and TTY are provided, including 132 char/line and graphics fonts. \$49.95 retail

Felsina Software; 3175 S. Hoover St., Ste. 275; Los Angeles, Calif. 90007; 213-747-8498

### BBS-PC!

Bulletin board system

A versatile electronic bulletin board system that transforms an Amiga into an online information network. \$99.95 retail

Micro-Systems Software, Inc.; 4301-18 Oak Cir.; Boca Raton, Fla. 33431; 305-391-5077 or 800-327-8724

### ■Casa Mi Amiga BBS

Bulletin board system

Casa Mi Amiga BBS is a 24-hour, on-line bulletin board system for all Amiga computer owners or interested persons.

It supports extensive upload/download file, message base, Fidonet mail and more. More than 8MB of public domain software is available for downloading, plus weekly additions.

Kinetic Designs; PO Box 1646; Orange Park, Fla. 32067; 904-733-4515

### Digital Link

File transfer; telecommunications

Enables a user to transfer programs, data and text from IBM PCs, PC-compatibles and the Macintosh to the Amiga and back. It also offers full terminal emulation for VT52, VT100, Televideo 925 series, ADM-3A, ANSI and TTY terminals. \$69.95 retail; Digital Link \$19.95 each retail; cables Digital Creations; 1333 Howe Ave., #208; Sacramento, Calif. 95825; 916-344-4825

### Genie

Integrated software

An integrated information management/electronic communications application program for computer conferencing and electronic mail in a networked environment.

Available second quarter, 1987

AmigaPlot utilizes the hi-res capability of non-technical data plots.

put to a line printer. Virtually any data file can be used for

\$49.95 retail Tychon Technologies, Inc.; 25000 Euclid Data Dynamics, Inc.; PO Box 2728; Portland, Oreg. 97208; 503-626-4635

### MacroModem

Telecommunications

Simplifies telecommunication sessions by allowing users to create sets of macro commands and companion help screens and direct log-on procedures.

MacroModem 1.2 allows a user to operate a remote system almost entirely with the mouse by writing macro command sets that mimic the menu and command structure of a remote system. Point-and-click operation of the function key commands is another facet of this new feature. \$69.95 retail

Kent Engineering & Design; 4215 Jordan Rd.; PO Box 178; Mottville, N.Y. 13119; 315-685-8237

### MaxiComm Version 3.6

Communications; file transfer utility

An ANSI terminal and file transfer utility program that allows a user to connect an Amiga to public database services, public bulletin boards and another local computer. \$49.95 retail

Intuitive Technologies; 2817 Sloat Rd.; Pebble Beach, Calif. 93953; 408-373-4018

### MiddleMan

VT100 terminal emulator A true DEC VT100 emulator that supports numeric keypad emulation, text file transfers, macros and more.

\$59.95 retail

Benaiah Computer Products, Inc.; PO Box 11165; Huntsville, Ala. 35814; 205-881-1110

### Online!

Telecommunications

A telecommunications program that can transform any Amiga into a terminal capable of interacting with micros and mainframes, so users can exchange information, news and data with other computers. \$69.95 retail

Micro-Systems Software, Inc.; 4301-18 Oak Cir.; Boca Raton, Fla. 33431; 305-391-5077 or 800-327-8724

### ■Teleport II

Micro to mainframe connection 256K or larger Amiga; Hayes-compatible modem.

Teleport II is a complete software communications product used for both local microcomputer terminal operations and transfer of files between local and remote computer systems. It communicates mainframe to micro, micro to mainframe, or micro to micro for an integrated office and field environment.

It can be used for software distribution, data downloading, off-line data entry, micro-to-micro communication, micro-to-micro disk conversion and integrated systems.

Features include built-in help messages; command menus; VT100 terminal emulation; automatic dialing and set up to system configuration for multiple remote sites; printer output; terminal-session review; unattended execution of command sequences; multiple buffers; micro and mainframe server modes; local DOS commands without leaving the program; and more. \$99 retail

Cherokee Data Systems; 20370 Town Center Ln., Ste. 130; Cupertino, Calif. 95014; 408-257-7700

### ■TY-100 Version 1.2

VT100 look-a-like 256K or larger Amiga.

TY-100 is the only true DEC VT100 look-a-like. It supports the scrolling region concept of the VT100 to allow full use of the various screen editors available from Digital Equipment Corporation on their VAX and PDP lines of computers.

TY-100 supports the special graphics character set as well as normal fonts; supports 128 of the 132 columns in compressed mode; supports VT100 function keys and keypad-editing mode; supports screen capture of data as well as file-transfer protocols; and more. \$69.95 retail

Tychon Technologies, Inc.; 25000 Euclid Ave., Ste. 107; Cleveland, Ohio 44177; 216-261-7088

# **EX LIONHEART**

**BUSINESS & STATISTICAL SOFTWARE** 

PC/MS-DOS (51/4 & 31/2), MACINTOSH, AM'GA ATARI ST, C64/128, CP/M, APPLE DOS 3.3

Explanatory books with professional compiled software; the new standard for statistical use. The influential Seybold Report on Professional Computing has this to say about Lionheart "... our sentimental favorite because of its pragmatic approach to the basic statistical concepts... The thinking is that the computer merely facilitates the calculations; the important thing is to be able to formulate a problem correctly and to determine what type of analysis will be most valuable." Let Lionheart help you get ahead of the competition! Spreadsheet compatible.

| BUSINESS STATISTICS                                                                     | 145       |  |
|-----------------------------------------------------------------------------------------|-----------|--|
| EXPERIMENTAL STATISTICS                                                                 | 145       |  |
| MULTIVARIATE ANALYSIS                                                                   | 150       |  |
| EXPLORATORY DATA ANALYSIS     STATISTICS FOR MARKETING     QUALITY CONTROL & INDUSTRIAL | 75<br>150 |  |
| EXPERIMENTS                                                                             | 145       |  |
| FORECASTING AND TIME-SERIES                                                             | 145       |  |
| SALES AND MARKET FORECASTING                                                            | 145       |  |
| DECISION ANALYSIS TECHNIQUES                                                            |           |  |
| • LINEAR & NON-LINEAR PROGRAMMING                                                       | 95        |  |
| PERT & CRITICAL PATH TECHNIQUES                                                         | 95        |  |
| OPTIMIZATION                                                                            | 110       |  |

VISA, MasterCard, AMEX, Check

P.O. Box 379, ALBURG, VT 05440 (514) 933-4918

# Read/Write MS-DOS Disks on your Amiga

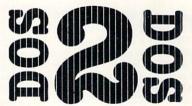

**DOS-2-DOS** does what you thought Transformer would do. **DOS-2-DOS** transfers files between PC/MS-DOS & Amiga-DOS!

- . Supports single or double sided 51/4" diskettes
- Allows selection of desired PC/MS-DOS subdirectory
- · Supports full directory path names, with wild cards in file names
- Provides duplicate file name detection with query raphage options
- Provides TYPE and DELETE commands
- · Permits Amiga-DOS disk swapping

Requires standard Amiga with external 51/4" expansion converse and a formatted PC/MS-DOS diskette. Only \$55 plus \$3 shipping and handling. CA residents add sales tax.

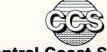

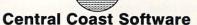

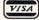

268 Bowie Drive, Los Osos, CA 93402 • 805 / 528-4906

Dealer Inquiries Invited Telephone Orders Welcome
TRADEMARKS: Amiga, Amiga-DOS, Transformer, Commodore-Amiga, Inc; PC-DOS, IBM; MS-DOS,
Microsoft; DOS-2-DOS, Central Coast Software.

### Creative

Aegis Draw

CAD drawing package

An entry level drawing system used to create structured drawings that can be sent to a plotter or printer. Commands can be issued via the mouse, the keyboard or a digitizer.

\$199.95 retail

Aegis Development, Inc.; 2210 Wilshire Blvd., Ste. 277; Santa Monica, Calif. 90403; 213-392-9972 or 800-345-9871

### ■ Aegis Draw Plus

CAD drawing package 512K Amiga; two disk drives.

Aegis Draw Plus is a computer-aided design package that allows up to six independent drawings of 256 layers each to be worked on. Full 16-color capability is available and drawings can be saved in the Amiga's standard IFF file format for use in other programs such as Aegis Images, Graphicraft and Deluxe Paint programs.

The program is controlled either with the mouse and pull-down menus, or entire-

ly with the keyboard.

Advanced features include a parts library for storage of often-used objects; a "stats" function for precise numeric adjustment of any item; a hook tool for distorting polygons; an array tool for creating repeated objects in a pattern; automatic dimensioning and scaling; plot spooling; locked font sizes; customizable plotter driver; and more.

\$259.95 retail

Aegis Development, Inc.; 2210 Wilshire Blvd., Ste. 277; Santa Monica, Calif. 90403; 213-392-9972 or 800-345-9871

### Amiga Coloring Book

Clip art

Each Amiga Coloring Book is a one-disk volume that contains 20 IFF formatcompatible files that a user can cut and paste to create his own graphics. Volumes include The Sampler, The World and Borders. \$34.95 each retail

The Dragon Group, Inc.; 148 Poca Fork Rd.; Elkview, W.V. 25071; 304-965-5517

### Analytic Art

Graphics, pictures

A graphics program with special effects such as zoom, preview, color animation. three-dimensional relief, fractals, dragons, striping, nudging, three-dimensional stereo pairs, color valuation and attractors. Mathematically produced drawings can exhibit striking beauty and infinite complexity without requiring floating point calculations. \$59.95 retail

Crystal Rose Software; 109 S. Los Robles; Pasadena, Calif. 91101; 818-795-6664

### Animator

Animation package

A metamorphic animation package that uses a concept called "tweening," which allows movement and change within each segment of the animation.

\$139.95 retail

Aegis Development, Inc.; 2210 Wilshire Blvd., Ste. 277; Santa Monica, Calif. 90403; 213-392-9972 or 800-345-9871

### Art Pak, Vol. I

Clip art

Art Paks consist of precreated art that can be used with Aegis Images, Animator or Draw. Other programs that can read IFF file-formatted paint files can also be used.

Art Pak, Vol. I includes photographquality artwork of buildings for use as backdrops and pieces of cell animations for creating walking and moving animations. Because Aegis Animator can do both metamorphic and cell animations, these images can be used with both styles. \$34.95 retail

Aegis Development, Inc.; 2210 Wilshire Blvd., Ste. 277; Santa Monica, Calif. 90403; 213-392-9972 or 800-345-9871

### Bobshop; Soundshop

Animation; sound

Bobshop is a Blitter-Object and animation editor that exploits the Amiga's custom graphics circuitry.

Soundshop exploits the sound production circuitry of the Amiga. Waveforms may be read from files on the disk, displayed on the screen graphically and played through the Amiga's digital to audio converter. It supports the IFF standard for sampled sound data files.

\$49.95 retail; both programs Revolution Software; PO Box 38; West Chester, Pa. 19381; 215-430-0412

### ■ Caligari

Three-dimensional video animation 2MB memory; coprocessor; single-frame controller; video recorder.

Caligari is a three-dimensional video animation system that produces high-quality images.

Features include solid object generation; faceted and smooth shading; diffuse and specular lighting; multiple light sources; hierarchical three-dimensional database; interactive script generation; real-time wire frame rendering; 4,096 simultaneous colors; 704 x 460 pixel resolution; fast frame-generation time; mouse-driven interface; a wide range of editing and storyboard commands; and more. \$200 to \$3,500 retail Octree Software; 1501 Broadway, Ste.

1800; New York, N.Y. 10036; 212-921-2119

### ■The Calligrapher

Font design package

512K Amiga.

The Calligrapher is a full-featured font design package that includes multiple colors and variable-sized characters, ease of use with existing software, full editing and special effects.

Features include eight predefined brushes; spin, flip and rotate brushes; dotted and smooth freehand drawing; both filled

and outline circle and square drawing; color fill mode; magnification; proportional or fixed-space fonts; banner-style viewing of fonts; and more.

\$99.95 retail

Inter/Active Softworks; 57 Post St., #811; San Francisco, Calif. 94104; 415-956-2660

### D'Buddy

Creativity set

D'buddy is a creativity set that contains a collection of "buddies" that can be used separately or with another tool or program.

The collection includes Freeze Frame!, Print It!, Touch Up!, Poster Maker!, Slide Show, Scissors, Scrap Book, Color Match and Joy Mouse.

\$79.95 retail

Digital Creations; 1333 Howe Ave., Ste. 208; Sacramento, Calif. 95825; 916-344-4825

### ■ Deluxe Help for DeluxePaint

Painting tutorial program 512K Amiga.

Deluxe Help teaches a user how to create paintings with DeluxePaint from Electronic

The program includes 10 help screens, 22 tutorial demos, 10 sample paintings and keyboard shortcuts on a two-sided laminated card.

\$24.95 retail

Deluxe Help, Inc.; PO Box 249; 4356 Okeechobee Blvd.; West Palm Beach, Fla. 33409: 305-622-0138

### DeluxePaint

Color graphics; drawing; design

A paint program loaded with special features such as zoom enlarging, split-screen magnification, color cycling, blend, smear, stretch, bend and rotate. \$99.95 retail

Electronic Arts; 1820 Gateway Dr.; San Mateo, Calif. 94404; 415-571-7171

### DeluxeVideo

Video production

Deluxevideo can be used to produce video slide shows, point-of-sale videos, animated commercials, business presentation videos, interactive educational videos, animations and home versions of MTV.

\$99.95 retail

Electronic Arts; 1820 Gateway Dr.; San Mateo, Calif. 94404; 415-571-7171

### DNA Music; Protein Music; Fractal Music

Sequence mapping

DNA Music allows a user to "hear" DNA by mapping a DNA sequence directly into a musical sequence.

Protein Music allows a user to "hear" protein by mapping a protein sequence directly into a musical sequence.

Fractal Music generates music and synchronized high-resolution graphics based on fractal mathematics.

\$19.95 each retail

Silver Software; 77 Mead St.; Bridgeport, Conn. 06610; 203-366-7775

### **FutureSound**

Digital sound recorder

Futuresound makes it possible to record, play back and store any sound directly on the Amiga. Features include multitrack recording, variable recording speeds and variable playback speeds.

\$175 retail

Applied Visions; 1 Kendall Sq., Ste. 2200; Cambridge, Mass. 02139; 617-494-5417

### Graphicraft

Graphics creation

An entry-level graphics design and paint program that features 32 colors and special effects such as color animation. \$49.95 retail

Commodore Business Machines; 1200 Wilson Dr.; West Chester, Pa. 19380; 215-431-9180

### Images

Creative

Allows a user to create paintings with as many as 32 different colors. Colors can be mixed and changed on a palette to get the exact colors needed. There are 20 different brushes and 16 patterns available, all of which can be modified for custom

\$79.95 retail

Aegis Development, Inc.; 2210 Wilshire Blvd., Ste. 277; Santa Monica, Calif. 90403; 213-392-9972 or 800-345-9871

### **Instant Music**

Music composition, recording, playback Instant Music allows a user to create his own compositions, record them and play them back. The program comes with more than 80 complete songs to experiment with and more than a dozen digitized instrument sounds to choose from. \$49.95 retail

Electronic Arts; 1820 Gateway Dr.; San Mateo, Calif. 94404; 415-571-7171

### The Music Studio

Music composition

A music program that features stereo composition and MIDI capabilities and includes a complete library of instruments, sound effects and music.

\$59.95 retail

Activision, Inc.; PO Box 7286; Mountain View, Calif. 94039; 415-960-0410 or 800-227-9759

### ■PrintMaster Plus

Graphics package 512K Amiga.

PrintMaster Plus allows a user to design, edit, preview and print signs, banners, calendars, schedules, logos, stationery, greeting cards, announcements, invitations and more.

Features include preview and escape keys; a graphics editor to edit existing graphics or original creations; 111 picture graphics; 11 patterns; 11 borders; 10 typefaces; five type styles for each font; the ability to place two different graphics on one page; the ability to use more than one font; flexible placement of graphics; edit stored designs; save/load; Art Gallery I and II, two supplementary programs; and more.

\$49.95 retail

Unison World; 2150 Shattuck Ave.; Berkeley, Calif. 94520; 415-848-6670

### ■ Sound Effects Library

512K Amiga.

The Sounds Effects Library is a collection of six disks that contain 290 sounds such as baby cries, jets, footsteps, breaking glass and more.

They are designed to be used with programs such as Deluxe Video, Instant Music, Deluxe Music. Soundscape or any program that uses the IFF standard for sampled

The sounds can be used to add effects to presentations, slide shows, video games and more.

\$99.95 retail; set of six

Karl R. Denton Associates; PO Box 56; Westland, Mich. 48185; 313-522-0939

### Waveform Easel

Allows a user to draw with the mouse a sound table of 256 values to create different sounds and tone qualities. \$19.95 retail

Silver Software; 77 Mead St.; Bridgeport, Conn. 06610; 203-366-7775

### ■XPress Patch

DX7/TX7, FB01 patch librarian 256K or larger Amiga; MIDI interface.

XPress Patch is a Yamaha DX7/TX7 and FB01 patch librarian that utilizes the Amiga's pull-down menus and allows a user to save and load voice and performance data to and from a diskette.

\$24.95 retail

Digitools; PO Box 7417; Buffalo Grove, Ill. 60089

### Zuma TV\*TEXT

A video production tool that enables a user to produce high-resolution, animated video titles on the Amiga.

\$249.95 retail

Brown-Wagh Publishing; 16795 Lark Ave., Ste. 210; Los Gatos, Calif. 95030; 408-395-3838

### Database

### Abase

Database application manager and tool kit A relational database manager implemented through a set of library routines or through a menu-driven interface. It also provides a library of form processing routines and a parser to develop applications. Multiple databases, indexes and forms are supported.

\$120 retail

Computer Power Unlimited; 2014 W. Chandler Ave.; Santa Ana, Calif. 92704; 714-641-1348

### For Free Information From Our Advertisers

Next to each advertiser's name is its reader service number. Circle the appropriate numbers on the Reader Service Card, detach the card, stamp and mail.

| Reader<br>Service # | Advertiser                   | Page |
|---------------------|------------------------------|------|
|                     | A.C.E.                       | 39   |
| 01                  | Aegis Development            | IFC  |
| 02                  | Anakin Research              | 9    |
| 03                  | Applied Vision               | IBC  |
| 04                  | Best, Inc.                   | 33   |
| 05                  | Central Coast                | 21   |
| 06                  | Classic Image                | 40   |
| 07                  | Computer Best                | 27   |
| 08                  | Computer Systems Associates  | 19   |
| 09                  | Kurta Corporation            | 5    |
| 10                  | Lionheart Press              | 21   |
| 11                  | Master Designer Software     | BC   |
| _                   | Redgate Communications Corp. | 37   |
| 12                  | Side Effects, Inc.           | 17   |
| 13                  | The Disk Man                 | 11   |

### **Database Continued**

■ Amiga Record Manager

Information Base features include 16 fields with user definable input and length; sorts on any field; arranges into zip code order or alphabetically; prints mailing labels; on-line help and tutorials; and more. \$38 U.S. retail

Accounts features include 17 fields with 15 user definable input and length; sorts and prints by any field; full ledger display; complete access to file for editing, modification and review with search facilities; data disk history; text processor with full editing capabilities; graphics display; and more. \$38 U.S. retail

Labelmaker features include the ability to print 1- or 2-up labels; a mini-database of addresses; can read Record Manager: Accounts files for addresses; printing of records is limited only by disk space; full editing of records; sorting by any field; and more. \$38 U.S. retail HC Software Australia; GPO Box 2204;

Adelaide, South Australia 5001; 08-428377

### DATAMAT

Database manager

A menu-driven relational database management system for micro, mini and mainframe computers. It currently runs on AmigaDOS, MS-DOS, XENIX, UNIX and VMS. 8249.95 retail; A-200 (AmigaDOS) \$349.95 retail; A-300 (AmigaDOS) \$395.95 retail; MX-200 (MS-DOS) \$495.95 retail; MX-300 (MS-DOS) \$125.95 retail; A-100 (AmigaDOS) \$995 retail; ZX-400 (XENIX) \$300 retail; ZX-EBU optional module \$3,495 retail; DATAMAT XL (UNIX) Transtime Technologies Corp.; 797 Sheridan Dr.; Tonawanda, N.Y. 14150; 716-874-2010

### dBMAN

Relational database manager

A dBASE-compatible relational database manager that can be used for developing databases and database related application programs.

\$149 retail

VersaSoft; 4340 Almaden Expressway; San Jose, Calif. 95118; 408-723-9044

### **FoxFile**

File management

A file manager that will accept up to 65,536 records. Features include alphanumeric, number, date, time and integer field types; the ability to use all available system memory to speed searches and sorts; sort five levels deep in mixed ascending and descending order; 50 fields available in each record; and more.

\$50 retail

Foxware; 1554 Park Creek Ln.; Atlanta, Ga. 30319

### InfoBase

Database

A database program that allows users to

store and retrieve information in an organized way. Features include up to 200 fields of information for each record; the ability to create custom print forms to produce mailing labels, listings, reports, etc.; sorting of records by any field; and more. \$24.95 retail

Harvsoft; PO Box 725; Kenmore, N.Y. 14217; 716-877-3510

### MiAmiga File

Database management

A database management system that presents its databases in both list (spreadsheet-like) and form formats. Sorting and selection capabilities are also provided. Up to 32 levels of progressive sorting are supported. \$99.95 retail

SoftWood Company; PO Box 2280; Santa Barbara, Calif. 93120; 805-966-5884

### ■Omega File

Database, mail merge 512K Amiga.

A database and mail-merge program that can be used for check registers, invoicing, inventory control, mailing labels, recipes, financial tables, simple accounting, check writing, teachers' student grading and more.

Features include full-screen editing; 200 characters per field; 256 fields per record; 5,000 characters per record; 32,000 indexed records per database; math fields; two databases open at one time for transfer of data; import/export options; clone database function for recreation and editing of field types, lengths, etc.; actual text can be merged with database text; multiple field sorts; multiple searches; mailing labels not limited to single wide (one up); linked fields formatted to produce sentences and paragraphs; and more. \$79.99 retail

The Other Guys; 55 N. Main St., Ste. 301-D; PO Box H; Logan, Utah 84321; 800-942-9402 or 801-753-7620

### Organize!

Custom filing system

Helps a user create a custom filing system for organizing business records, contact lists, recipes, etc. The program features up to 128 fields for each form or record and up to 254 bytes per field, with a maximum of 4,096 bytes per record. \$99.95 retail

Micro-Systems Software, Inc.; 4301-18 Oak Cir.; Boca Raton, Fla. 33431; 305-391-5077 or 800-327-8724

### Superbase Personal

Database manager

Allows business and home users to simplify, control and organize information. Features include access to its *dataBASIC* database management language to create custom applications, and the program offers unlimited files, open files, fields per record, sort levels, search criteria, reports and screen formats and more. \$149.95 retail

Progressive Peripherals & Software, Inc.; 464 Kalamath St.; Denver, Colo. 80204; 303-825-4144

### Integrated

Logistix

Project management; database; graphics A spreadsheet-based integrated program that incorporates project-management, database and graphic functions. It uses *Lotus 1-2-3*, style commands and reads *1-2-3*, *SuperCalc*, *dBASE*, DIF and many other file formats.

\$249.95 retail

Progressive Peripherals & Software, Inc.; 464 Kalamath St.; Denver, Colo. 80204; 303-825-4144

### VIP Professional

Integrated spreadsheet, database, graphics A combination spreadsheet, database and graphing utility. Modeled after *Lotus 1-2-3*, the program helps users do home budgets; loan schedules; retirement, investment and insurance planning; accounting; inventory; payroll; business plans; check ledgers; and bookkeeping. \$249.95 U.S. retail \$349.95 Canadian retail VIP Technologies; c/o ISD Marketing Inc.; 2651 John St., Unit 3; Markham, Ontario, Canada L3R 2W5; 416-479-1991

### Miscellaneous Management

Computer Co-Pilot

Assists a user with his communication tasks, while learning about the user and his relation to the world. It maintains a complete personal database and world model.

\$900 retail

Alive Systems Group; PO Box 369; Big Sur, Calif. 93920; 415-332-8018

### Gizmoz Productivity Set 2.0

Desktop accessories

Desktop accessories include: calendar, rolodex, memo pad, black book, calculator set, hot key, free list display, cuckoo alarm clock, terminal package, announcer, graph package, pop-up cards, data compressor, data encryptor, joymouse, icon maker and fast preferences. \$69.95 retail

Digital Creations; 1333 Howe Ave., #208; Sacramento, Calif. 95825; 916-344-4825

### MaxiDesk Version 2.0

Business tools

Comprised of a set of useful business tools, including a calculator, appointment calendar, alarm clock, phone book, keyboard helper and notepad. \$49.95 retail

Intuitive Technologies; 2817 Sloat Rd.; Pebble Beach, Calif. 93953; 408-373-4018

### Programming

### ■ABSOFT FORTRAN/020

ANSI FORTRAN 77 compiler with

debugger

256K or larger Amiga; 68020/68881 upgrade. FORTRAN/020 is a version of AC/FOR-TRAN specially designed to generate code for 68020/68881-based Amigas such as Computer System Associate's Turbo Amiga. Full support for a standard 68000-based Amiga is also included.

Features include a full-screen debugger, overlay and virtual array support, linker, library manager, IEEE single- and doubleprecision floating-point software, complex number support, VAX extensions, C interface, option to generate assembler source and a user reference manual. \$495 retail; not copy protected ABSOFT Corporation; 4268 N. Woodward; Royal Oak, Mich. 48072; 313-549-7111

### ■ AC/BASIC

Microsoft-compatible BASIC compiler with debugger

256K or larger Amiga.

AC/BASIC is a high-speed compiled BA-SIC, compatible with the Amiga (Microsoft) BASIC interpreter.

Most programs written using the Amiga BASIC interpreter need only be compiled to run, and stand-alone applications can easily be created.

Features include full access to Amiga libraries to allow a user to take full advantage of an Amiga's sophisticated graphics capabilities; BLOCK IF, CASE statement and STATIC keyword extensions; executes up to 50 times faster than the interpreter; and more.

\$295 retail; not copy protected ABSOFT Corporation; 4268 N. Woodward; Royal Oak, Mich. 48072; 313-549-7111

### ■ AC/FORTRAN

ANSI FORTRAN 77 compiler with debugger

256K or larger Amiga.

AC/FORTRAN is a full-feature ANSI FORTRAN 77 compiler with debugger designed to run mainframe programs downloaded to an Amiga with little or no code change.

To facilitate development of large programs on a standard 256K machine, AC/FORTRAN requires 46K of RAM and supports overlays, virtual arrays and dynamic linking at run time.

It generates directly executable native object code for the MC68000 and includes IEEE single- and double-precision floatingpoint software, complex number support, VAX and 8X extensions, has no limitations on code or data size and generates assembler source.

The program interfaces to C and Amiga graphics are also included. \$295 retail; not copy protected ABSOFT Corporation; 4268 N. Woodward; Royal Oak, Mich. 48072; 313-549-7111

# Hire Techknowled

Redgate

Communications

Corporation

Marketing Communications and Publishing

Past and present clients include Apple Computer, Inc., Bio Medic Data Systems, Commodore, COMPAQ Computer Corporation, Contel Business Networks, Eastman Kodak, Harris Corporation, Hewlett-Packard, MICAH, Motorola Information Systems, OmniGate, Private Satellite Network, Texas Instruments, Wang Laboratories, and Warner Communications. For more information, contact Ted Leonsis, president,

### Redgate Communications Corporation

3381 Ocean Drive, Vero Beach, Florida 32963, 305-231-6904

Boston Office: Diane Staley, 401 West Street, Reading Massachusetts 01867, 617-944-9897

San Francisco Office: Alfred J. Mandel, One China Basin Building, Suite 6300, 185 Berry Street, San Francisco, California 94107, 415-777-3911

### **Programming Continued**

Advanced String Library

Programming tools \$49.95 retail; True BASIC, Inc.; 39 S. Main St.; Hanover, N.H. 03755; 603-643-3882

### **AEdit**

Screen editor \$35 retail; DRM Programs; 1329 Arthur Ave.; Las Vegas, Nev. 89101; 702-457-9489

Amiga Lattice C Compiler

Developer's kit \$225 retail; Lattice, Inc.; PO Box 3072; Glen Ellyn, Ill. 60138; 312-858-7950

Amiga Lattice dBC III Library \$150 retail; Lattice, Inc.; PO Box 3072; Glen Ellyn, Ill. 60138; 312-858-7950

Amiga Lattice Maclibrary

C functions

\$100 retail; Lattice, Inc.; PO Box 3072; Glen Ellyn, Ill. 60138; 312-858-7950

Amiga Lattice Make Utility

Automated product-generation utility \$125 retail; Lattice, Inc.; PO Box 3072; Glen Ellyn, Ill. 60138; 312-858-7950

Amiga Lattice Screen Editor

\$100 retail; Lattice, Inc.; PO Box 3072; Glen Ellyn, Ill. 60138; 312-858-7950

Amiga Lattice Text Utilities

Text file-management software tools \$75 retail; Lattice, Inc.; PO Box 3072; Glen Ellyn, Ill. 60138; 312-858-7950

Amiga-Lint

Diagnostic facility for C \$98 retail; Gimpel Software; 3207 Hogarth Ln.; Collegeville, Pa. 19426; 215-584-4261

Amiga MS-DOS C Cross Compiler \$500 retail; Lattice, Inc.; PO Box 3072;

Glen Ellyn, Ill. 60138; 312-858-7950

Amiga Panel Forms Manager

\$195 retail; Lattice, Inc.; PO Box 3072; Glen Ellyn, Ill. 60138; 312-858-7950

Amiga Programmer's Library

Software development; file transfers \$200 retail; Intuitive Technologies; 2817 Sloat Rd.; Pebble Beach, Calif. 93953; 408-373-4018

APL.68000 for the Commodore Amiga

Programming \$299 retail; Spencer Organization, Inc.; 366 Kinderkamack Rd.; PO Box 248; Westwood, N.J. 07675; 201-666-6011

### Aztec C68k/Am

C software-development system \$299 retail; Aztec C68k/Am-d \$499 retail; Aztec C68k/Am-c 750 retail; Aztec C MS-DOS to C68k/Am Cross Compiler Manx Software Systems; PO Box 55; Shrewsbury, N.J. 07701; 800-221-0440 or 201-542-2121

### ■C.A.D.S.

Computer-aided design of software 512K Amiga; external drive.

C.A.D.S. is a computer-aided design program for software developers. It is unique from code generators in that its design tools are centered around a flexible editor.

A user is able to see what the parts of his program will look like in minutes, including the effects any changes will make. Produced source code, which is highly structured, can be changed and regenerated.

C.A.D.S. is comprised of many subprograms, each of which makes designing and implementing structures, such as screens, windows, menus, requesters, images, borders and text, more reliable and efficient.

Many files can be loaded into memory for editing. A user can step through the files, mark multiple blocks and copy the blocks from one file to another.

The editor allows text to be loaded and saved as a complete file, merged with another file or loaded and saved in blocks. It can also transfer blocks of text to and from the subprograms, making it possible to immediately incorporate and/or change all the data provided. The editor also simplifies the construction of C statements and automates the indentation of text. Available March, 1987

Future Computer Applications; PO Box 6140; Santa Fe, N.M. 87502; 505-984-0774

Commodore-Amiga

Programming languages \$199.95 retail; Amiga LISP \$149.95 retail; Amiga C \$99.95 retail; Amiga Pascal \$99.95 retail; Amiga Macro Assembler Commodore Business Machines; 1200 Wilson Dr.; West Chester, Pa. 19380; 215-431-9180

■Developer's Toolkit

Program development aids 512K Amiga; True BASIC.

The *Developer's Toolkit* gives a user easy access to many of the special features available on an Amiga.

Included are libraries for animation (sprites and bobs), pull-down menus and screen dumps. Also included are high-level DOS routines for direct commands (askdir, chdir, read\_dir, etc.), as well as low-level utilities (peeks and pokes of signed/unsigned words) and system calls (more than 400).

Source code is provided for all routines, and the program requires the *True BASIC Language System*.

\$49.95 retail

True BASIC, Inc.; 39 S. Main St.; Hanover, N.H. 03755; 603-643-3882

### **■**Expert System Kit

Development utilities 256K or larger Amiga.

The Expert System Kit consists of three

development utility programs plus examples that enable a user to implement a rule-based expert system. The produced system can then exchange data with other programs, execute other programs and execute DOS commands.

The development utilities include The Editor, used for creating and modifying knowledge bases; The Trainer, which uses an example file to train a knowledge base; and The Runner, a run-time package that allows the knowledge base to be used independently of the editor.

\$69.95 retail Interactive Analytic Node; 2345 W. Medicine Lake Dr.; Minneapolis, Minn. 55441; 612-559-6601

### **■**EXPLORER

256K or larger Amiga.

The EXPLORER is a utility that displays and alters the contents of Amiga hardware registers, MC68000 registers and memory.

It supports program development with disassembly and program trace functions and operates under *AmigaDOS* at the CLI (Command Line Interface) where program development will normally take place. \$49.95 retail

Interactive Analytic Node; 2345 W. Medicine Lake Dr.; Minneapolis, Minn. 55441; 612-559-6601

### **■**JForth

Forth compiler 256K or larger Amiga.

JForth contains both an interpreter and a compiler in one language, providing a user with an interactive programming environment. It utilizes a technique known as "JSRThreading" to tie together compiled programs. This allows all code produced by the compiler to be directly executable.

Features include object-oriented dialect; ASCII or SCREEN files; a complete debug package; a complete floating-point package; local-stack variables; assembler and disassembler; complete 32-bit implementation; optimizing-target compiler; utilities; and more. \$99.95 retail

Delta Research; 4054 Wilkie Way; Palo Alto, Calif. 94306; 415-856-3669

Key To C

Developer's package \$34.95 retail; Data Research Processing, Inc.; 5121 Audrey Dr.; Huntington Beach, Calif. 92649; 714-840-7186

### Metacomco

Programming \$199.95 retail; Cambridge LISP \$99.95 retail; ISO Pascal \$99.95 retail; Macro Assembler \$69.95 retail; Amiga Shell Tenchstar, Inc./Metacomco; 5353 Scotts Valley Dr., Ste. E; Scotts Valley, Calif. 95066; 408-438-7201, 800-252-6382 or 800-438-6382 in Calif.

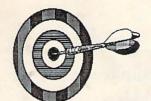

COMPUTER
BEST

HOURS 11am - 9 pm (est) Monday - Friday

ORDERS 1-800-221-6086 ONLY 1-800-843-3485 AZ.

### Commodore 64/128

| Ace of Aces                             | \$19         |
|-----------------------------------------|--------------|
| Archon                                  | \$9          |
| Arctic Fox                              | \$26         |
| Auto Duel                               | \$32         |
| Baliblazer<br>Bard's Tale               | \$25<br>\$26 |
| Berd's Tale II                          | \$26         |
| Battle Group                            | \$39         |
| Bop'n Wreste                            | \$18         |
| Cadpak 64 Enhanced                      | \$29         |
| Carriers at War                         | \$36         |
| Chartpak 64                             | \$29<br>\$19 |
| Clip Art 1<br>Clip Art 2                | \$26         |
| Cabal 64                                | \$29         |
| Crossword Magic                         | \$32         |
| Doodle                                  | \$25         |
| Eite                                    | \$21         |
| F-15 Strike Eagle<br>Fast Load          | \$27<br>\$27 |
| Fast Tracks                             | \$22         |
| Fightnight                              | \$21         |
| Flight Simulator II                     | \$32         |
| Flight Simulator Scenery Disk           | \$14         |
| Football (Sublogic)                     | \$30         |
| G.E.O.S.                                | \$42         |
| G.E.O.S. Fontpak #1<br>Gunship          | \$14<br>\$23 |
| Hardball                                | \$19         |
| Infiltrator                             | \$18         |
|                                         | 8-\$39       |
| Jet                                     | \$26         |
| Jet Combat Simulator                    | \$22         |
| Karate Champ                            | \$24         |
| Kennedy Approach Kung Fu - Fist of Fury | \$26<br>\$20 |
| Kung Fu 2 - Sticks of Death             | \$19         |
| Kung Fu Master                          | \$24         |
| Law of the West                         | \$19         |
| Leaderboard                             | \$24         |
| Little Computer People                  | \$22         |
| Mach 5<br>Marble Madness                | \$23<br>\$28 |
| Mastertype                              | \$26         |
| Math Blaster                            | \$31         |
| Mech Brigade                            | \$40         |
| MULE.                                   | \$9          |
| Newsroom                                | \$34<br>\$26 |
| Ogre<br>One on One                      | \$20         |
| Pinball Construction Set                | \$9          |
| Print Shop                              | \$32         |
| Print Shop Companion                    | \$21         |
| Print Ship Library 1, 2, or 3           | \$16<br>\$26 |
| Printmaster Printmaster Art Gallery     | \$16         |
| Project Space Station                   | \$29         |
| Questron                                | \$27         |
| Racing Destruction Set                  | \$9          |
| Realm of Impossibility                  | \$9          |
| S'More                                  | \$43         |
| Sideways<br>Silent Service              | \$15<br>\$23 |
| Star Fleet                              | \$30         |
| Star Rank Boxing                        | \$19         |
| Summer Games                            | \$26         |
| Super C Compiler                        | \$44         |
| Super Bowl Sunday                       | \$23         |
| Super Huey                              | \$14         |
| Super Huey II                           | \$14         |
| Super Pascal<br>Swiftcalc w/Sideways    | \$32<br>\$45 |
| Sylvia Porter Pers. Fin.                | \$45         |
| Touchdown Football                      | \$9          |
| Ultima 4                                | \$39         |
| Ultimate Wizard<br>Vip Terminal         | \$22<br>\$29 |
|                                         |              |

| Winter Games              | \$27 |
|---------------------------|------|
| World Champ Karate        | \$27 |
| World Games               | \$26 |
| World's Greatest Football | \$40 |
| Xner                      | \$40 |

### Commodore C-128

| Basic 128                 | \$44  |
|---------------------------|-------|
| CMS Accounting            | \$126 |
| Cadpak 128                | \$43  |
| Chartpak 128              | \$30  |
| Data Manager 128 w/rep    | \$56  |
| Ketek 128 Command Center  | \$140 |
| Mach 128                  | \$32  |
| Modern 128 1200 Baud      | \$143 |
| Mouse 128                 | \$42  |
| Multiplan 128             | \$42  |
| Paperback Dictionary      | \$9   |
| Paperpack Planner 128     | \$33  |
| Paperback Writer 128      | \$36  |
| Paperdip 128              | \$52  |
| Super C-128               | \$45  |
| Superbase 128             | \$65  |
| Superscript 128           | \$52  |
| Swiftcalc 128 w/ Sideways | \$49  |
| Vizastar 128              | \$86  |
| Vizawrite 128             | \$50  |
| Wordwriter 128 w/ spell   | \$42  |
|                           |       |

### Hardware & Misc.

| 6-Plug Surge Suppressor     | \$11 |
|-----------------------------|------|
| A/B Switch Box              | \$63 |
| C64c, 1541, & Color Monitor | call |
| Compuserve Starter Kit      | \$20 |
| Infocom Invisidues          | \$5  |
| Maxtron C64 Power Supply    | \$21 |
| Omnitronix RS-232 Adapter   | \$37 |
| Wico Bat Joystick           | \$16 |
| Xetec Jr. Interface         | \$38 |
| Xetec Super Interface       | \$64 |
| Color Ribbons and Paper     | call |

### Other

| 1200B Modern           | \$176 |
|------------------------|-------|
| 3.5 DD/DD 10 pack      | \$26  |
| 3.5 SS/DD 10 pack      | \$18  |
| Covers-Tan or Brown    | \$19  |
| Modern Cable           | \$14  |
| Mousepad (small)       | \$6   |
| Mousepad (large)       | \$7   |
| Pocket Pak Disk Holder | \$9   |
| Printer Cable          | \$14  |
| Oak Disk Holder (80)   | \$31  |
|                        |       |

### **Books**

| Amiga Dos Manual              | \$18 |
|-------------------------------|------|
| Amiga Programmer's Guide      | \$12 |
| Amiga Programmer's Handbook   | \$19 |
| Beginner's Guide to the Amiga | \$12 |
| Advanced Amiga Basis          | ***  |

P.O. Box 48407

es acid 6.7% Sales Tax - \$3.00 Minim All Prices Subject To Change (Hopefully Down!)

### Games

# AMIGA ... Educational

### 2 on 2 Basketball Adventure Construction \$29 \$26 \$26 Archon Archon II Adept Arctic Fox Arctic Fox Arena Auto Duel Bard's Tale Borrowed Time Brataccas Chessmaster 2000 Deep Space Defender of The Crown Flight Simulator Grandslam Tennis Hacker Hacker HackerII Halley Project Infocom Games Marble Madness Mindshadow Regue Skyfox Star Fleet I Super Huey Temple of Asphai Trilogy Ultima III

### **Hardware**

| 256K RAM Expansion        | \$78  |
|---------------------------|-------|
| 2MB RAM Expension         | \$595 |
| A-Time                    | \$49  |
| Carnera WV1410 w/lens     | \$225 |
| Mas Drive 20              | call  |
| Penmouse Kurta            | \$240 |
| Plotter - 8 pen Roland    | \$420 |
| Printer - Okimate 20      | \$228 |
| Printer - Panasonic 1080i | \$220 |
| Sany KV1311 Manitor/TV    | \$469 |
| Starboard 02 2 Megabytes  | call  |

### **Program & Utility**

| BBS PC                | \$62  |
|-----------------------|-------|
| C-64 Emulator         | call  |
| Detamat               | cail  |
| DBman                 | \$106 |
| DiskWik               | \$36  |
| Dos 2 Dos             | \$41  |
| Lattice "C" Compiler  | \$115 |
| Lisp                  | \$139 |
| Manx "C" (Developers) | \$203 |
| Manx *C* (Commerical) | \$330 |
| Marauder II           | \$29  |
| Mirror                | \$34  |
| Modula 2 (Developers) | \$112 |
| Pascal                | \$70  |
| Schematics            | \$22  |
| Screen Editor         | \$85  |
| Superbase             | \$95  |
| Zingl                 | \$49  |
|                       |       |

### MAIL ORDERS TO:

Computer Best Phoenix, Arizona 85075

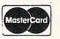

| Discovery Spelling     |      |
|------------------------|------|
|                        | \$24 |
| First Shapes           | \$33 |
| Kid Talk               | \$35 |
| Keyboard Cadet         | \$29 |
| Little Computer People | \$31 |
| Math Talk              | \$39 |
| Mastertype             | \$28 |
| Perfect Score SAT      | \$51 |
| Speller Bee            | \$35 |
| Talking Coloring Book  | \$23 |

### **Business and Home**

| 2+2H    | ome Management   | \$64  |
|---------|------------------|-------|
| Aegis I | mpact            | \$126 |
| Analyz  | e 1.0            | \$53  |
| Financi | al Cookbook      | \$33  |
| Flow    |                  | \$74  |
| Gizmo   |                  | \$37  |
| Maxi-C  | omm              | \$32  |
| Maxi-D  | esk              | \$45  |
| Maxi-P  | lan              | \$97  |
| Mi Ami  | ga File          | \$61  |
| Mi Ami  | ga Ledger        | \$61  |
| Mi Ami  | ga Word          | call  |
| On Line | ol               | \$46  |
| Organia | 28               | \$63  |
| Ragsto  | Riches /GL       | \$139 |
| Scribbl |                  | \$63  |
| Textor  | aftw/Graphicraft | \$60  |
| Unical  |                  | \$61  |

### Sound and Graphics

| Aegis Art Pak I             | \$22  |
|-----------------------------|-------|
| Aegis Draw                  | \$80  |
| Animator/Images             | \$99  |
| Computer Art Gallery        | \$14  |
| Deluxe Music                | \$65  |
| Deluxe Paint 2.0            | \$85  |
| Deluxe Print                | \$65  |
| Deluxe Video                | \$65  |
| Digi-View Digitizer         | \$143 |
| Digital Link                | \$55  |
| Dpaint Art and Utility Disk | \$19  |
| Dprint Art and Utility Disk | \$19  |
| Dynamic Cad                 | call  |
| Future Sound                | \$129 |
| Gallery of Images           | \$14  |
| Grabbit                     | \$23  |
| Graphicraft                 | \$29  |
| Images                      | \$52  |
| Instant Music               | \$32  |
| Midi Device                 | \$38  |
| Print Master                | \$32  |
| Perfect Sound               | \$59  |
| Zuma Foots                  | \$22  |

**Customer Support** (602) 258-4943

We Gladly Accept

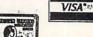

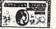

### **Programming Continued**

### ■ Metacomco Shell

Programming environment 512K Amiga.

The *Metacomco Shell* is an improved version of the standard Amiga CLI (Command Line Interpreter) and contains features familiar to users of UNIX.

Features include Command Line History, Command Line Editing, resident commands, aliases, variables, CLI documentation, push and pop directories, customizing, support of complete path searching and is compatible with all standard CLI commands. \$79.95 retail

Tenchstar, Inc./Metacomco; 5353 Scotts Valley Dr., Ste. E; Scotts Valley, Calif. 95066; 408-438-7201, 800-252-6382 or 800-438-6382 in Calif.

### The Metacomco Toolkit

Programming aids \$49.95 retail; Tenchstar, Inc./Metacomco; 5353 Scotts Valley Dr., Ste. E; Scotts Valley, Calif. 95066; 408-438-7201, 800-252-6382 or 800-438-6382 in Calif.

### Metadigm Software

Programming tools \$95 retail; Metascope: The Debugger \$85 retail; Metascribe: The Editor \$69.95 retail; Metatools I Metadigm, Inc.; 19762 MacArthur Blvd., Ste. 300; Irvine, Calif. 92715; 714-955-2555

### Micro-shell

Programming \$59.95 retail; Meta-Soft, Inc.; PO Box 7293; Las Cruces, N.M. 88006; 505-523-0371

### Multi-Forth for the Amiga

Software development \$179 retail; Creative Solutions, Inc.; 4701 Randolph Rd., Ste. 12; Rockville, Md. 20852; 301-984-0262 or 800-367-8465

### ■ PowerWindows

Interactive programming aid 512K Amiga.

PowerWindows, an interactive programming aid, provides a user with the ability to quickly create and edit windows, menus and gadgets for assembly or C language programs without the fuss of coding the necessary structures.

It provides instant feedback, allowing a user to see exactly how a creation will look without the trial-and-error edit/compile/examine loop. A user can effectively see a window outside of a program, complete with menus, menu items, subitems, text and gadgets. A user must then select source code for C or assembly language and *PowerWindows* creates the structures. The window can then be saved in an editable-file form for further modifications or additions. \$89.95 retail

INOVATRONICS, Inc.; 11311 Stemmons

Frwy., Ste. 7; Dallas, Texas 75229; 214-241-9515

Programmers Toolkit

Available first quarter, 1987; \$124.95 retail MicroDimensions, Inc.; 455 North University Ave., Ste. 206; Provo, Utah 84601; 801-377-0933

### Sorting & Searching

Subroutines for sorting arrays \$49.95 retail; True BASIC, Inc.; 39 S. Main St.; Hanover, N.H. 03755; 603-643-3882

### ■TDI Modula-2

Programming language 512K Amiga.

TDI Modula-2 is a programming language designed to make it easier to conceive, write and maintain software.

The Regular Version of the program features full interface-to-ROM kernel, intuition, Workbench and AmigaDOS; true native code implementation; sophisticated multi-pass compiler that allows forward references and code optimization; streams, MathLib0 and all standard modules; supports real numbers and transcendental functions; three-dimensional graphics and multi-tasking demos; CODE statement for assembly code; an error lister that will locate and identify all errors in source code; support of single-character I/O; programs may be broken up into modules for separate compilation; dynamic strings of any size; and more.

The Developer's Version contains additional Amiga modules, macros, demonstration programs, a symbol-file decoder, linkand load-file disassemblers, a source-file cross referencer, the kermit file-transfer utility, a *Modula-2* CLI and modules for IFF and ILBM.

The Commercial Version contains all of the Amiga-module source files. \$89.95 retail; Regular Version \$149.95 retail; Developer's Version \$299.95 retail; Commercial Version TDI Software, Inc.; 10410 Markison Rd.; Dallas, Texas 75238; 214-340-4942

### True BASIC Language System

Programming language \$149.90 retail; True BASIC, Inc.; 39 S. Main St.; Hanover, N.H. 03755; 603-643-3882

### True BASIC Runtime Package

Application development \$150 retail; non-commercial licensing \$500 retail; unlimited commercial licensing True BASIC, Inc.; 39 S. Main St.; Hanover, N.H. 03755; 603-643-3882

### TxEd

Text editor \$39.95 retail; Microsmiths, Inc.; PO Box 561; Cambridge, Mass. 02140; 617-576-2878

### Specific Application

### 3-D Graphics Library

Three-dimensional graphics

Allows a user to create threedimensional images. Both parallel and perspective projections are supported as well as circles, grids, areas, text plotting and contour plots. \$49.95 retail

True BASIC, Inc.; 39 S. Main St.; Hanover, N.H. 03755; 603-643-3882

### ■ AMT

Amortization and cost-evaluation tool 512K Amiga.

AMT is a cost-evaluation program that calculates almost any type of sales or purchase outcome.

It can be used for calculating direct deposits, verifying utility charges, growing investments, verifying credit charges, small and large purchases of any type, negative amortizations, balloon payments, automotive loans and more.

The program computes monthly, quarterly, semiannual or annual payments, using positive or negative amortization options. Twelve payment periods may be viewed on screen at one time with payment month, interest charged, principal and balance owed. Printed reports contain the above plus a user-customized title block and total interest, total principal and total cash paid to date.

\$39.99 retail

The Other Guys; 55 N. Main St., Ste. 301-D; PO Box H; Logan, Utah 84321; 800-942-9402 or 801-753-7620

### Digital Building System

Graphically simulates digital electronic circuits on the Amiga's hi-res screen. Standard schematic, logic and integrated circuit symbols are used to build the circuit on the screen using the mouse or keyboard to move parts around.

\$299 retail

MicroMaster Software; 1289 Brodhead Rd.; Monaca, Pa. 15061; 412-775-3000

### Dynamic-CAD

Computer-aided design

A two-dimensional drafting system with isometric capabilities that can be combined with many models of printers, plotters and digitizers.

\$495 retail

MicroIllusions; PO Box 3475; Granada Hills, Calif. 91344; 818-360-3715

### ES5C Calculator

Programmable scientific calculator
A software module that emulates a
programmable scientific calculator. It resides in its own window and can run concurrently with other applications.
Emusoft Corp.; 1400 Chicago Ave., Ste.
303; Evanston, Ill. 60201; 312-869-6676

Grade Manager

Gradebook and statistics

Allows for the entry of any type of grade entry with full category weighting and renaming, automatic conversion of grades to a true 100-point scale and afterthe-fact grade maintenance. \$89.95 retail

Associated Computer Services; 1306 E. Sunshine; Springfield, Mo. 65804; 417-887-7373

Lionheart Business Software

Business analysis books with software \$145 retail; Business Statistics \$145 retail; Experimental Statistics \$150 retail; Multivariate Analysis \$145 retail; Forecasting and Time Series \$150 retail; Sales and Market Forecasting \$110 retail; Decision Analysis Techniques \$95 retail; Linear and Non-linear

Programming \$95 retail; Pert and Critical Path Techniques \$110 retail; Optimization

\$75 retail; Exploratory Data Analysis \$145 retail; Quality Control and Industrial Experiments

\$150 retail; Statistics for Marketing \$125 retail; Monte Carlo Simulations Lionheart Press; PO Box 329; Alburg, Vt. 05440; 514-933-4918

### LogicWorks

Integrated logic design

A tool that contains schematic diagram entry and simulation capabilities, built-in symbols for common devices and interactive operation.

\$99.95 retail

Capilano Computing Systems, Ltd.; PO Box 86971; N. Vancouver, B.C., Canada V7L 4P6; 604-669-6343

### ■NUC+MED/DK

Nuclear medicine radionuclide decay 512K Amiga; external drive; printer.

NUC+MED/DK contains the decay rates of the most commonly used radionuclides in nuclear medicine.

Decay charts of selected nuclides, or of any other entered by the user, are easily generated at any time. Corrections are automatically made for calibration dates and times, and current vial activity or required-dose volumes are easily obtained. \$150 retail

COMPUPHYSICS; PO Box 345; Lafayette Hill, Pa. 19444; 215-828-6910

### ■ NUC+MED/IV

Nuclear medicine in vitro-analyses package 512K Amiga; external drive; printer.

NUC+MED/IV is a series of routines, all menu-selectable from a main program, that perform the most common nuclear medicine wet studies. These include Red Cell Sequestration (Red Cell Survival), RBC Volume, Plasma Volume, Ferrokinetics, T-3 Uptakes and Schilling Test.

All computations are performed according to well-established protocols. Reports are automatically generated and appropriate graphs of input data may be optionally dumped to the printer. This eliminates tedious hand calculations or graphing of input data.

\$150 retail

COMPUPHYSICS; PO Box 345; Lafayette Hill, Pa. 19444; 215-828-6910

### ■ OBSTETRICA

Obstetrical ultrasound analyses for fetalgrowth assessment

512K Amiga; external drive; printer.

OBSTETRICA determines fetal age in utero from various measurements made from ultrasound scan images of the fetus. These include Biparietal Diameter, Head Circumference, Femur Length, Abdominal Circumference and combinations of the same.

Several concurrent calculations are performed using the approaches of various experts in the field and all results are displayed for comparison.

Complete reports are printed automatically and data may be retained on disk for the term of the pregnancy for the con-

tinued evaluation of fetal development. Once Genlock becomes available, it will be incorporated into the system to enable measurements to be made directly from the displayed ultrasound image. \$150 retail

COMPUPHYSICS; PO Box 345; Lafavette Hill, Pa. 19444; 215-828-6910

A multiple layer, interactive autorouting

### PCLO

Printed circuit-board layout

CAD tool for engineers and technicians who want complete control over their printed circuit-board artwork. \$799 retail; PCLO \$75 retail; demo \$1,024 retail; PCLO+ SoftCircuits, Inc.; 401 SW 75th Terrace; North Lauderdale, Fla. 33068; 305-721-2707

### ■Pro Video CG I

Video production 512K Amiga.

Pro Video CG I, the first of a series of software releases designed to harness an Amiga for video production, gives a video professional a character-generator production tool equal to stand-alone hardware.

Basic character-generator features include offering various styles and sizes of text; character-by-character color; character shadow and edging; and 32K plus of text memory.

More advanced features include background grids, animated page transitions and automatic operation. It also includes 640 horizontal pixel resolution and a palette of 4,096 colors.

\$199.95 retail

JDK Images; 2224 E. 86th St., Ste. 14; Bloomington, Minn. 55420; 612-854-7793

### ■ QUALITX

X-ray film-processor quality-control management 512K Amiga; external drive; printer. QUALITX charts film-processor

parameters obtained from the daily analysis of sensitometric control strips. These include speed (density), contrast, base + fog and temperature measurements.

Information stored and displayed includes all of the above plus daily comments and warning messages relating to parameter trends, dates, times and program commands.

Monthly graphs may be paged through and dumped to the printer at any time to facilitate efficient record keeping, and data may also be output in tabular format. Facilities are included for processor optimization and interprocessor comparison. \$150 retail

COMPUPHYSICS; PO Box 345; Lafayette Hill, Pa. 19444; 215-828-6910

### Quiz Master

Music

Allows a teacher to create and give tests or quizzes directly on the computer. Two additional support packages, Music Student I and II, take the student through all major areas of music theory such as symbol recognition, scales, chords, etc. \$79.95 retail; Quiz Master \$49.95 retail; Music Student I and II Associated Computer Services; 1306 E. Sunshine; Springfield, Mo. 65804; 417-887-7373

### SciCalc

Scientific calculator

A full featured scientific calculator. Features include algebraic hierarchy with automatic constant, 10 memories, powers, logs, trig, hyperbolics, statistics and polar/rectangular conversion. \$19.95 retail DESKWARE; PO Box 47577; St. Petersburg, Fla. 33743

Station Manager

A full featured television station management system. The first module to be completed is the weather graphics system.

Additional modules will be available to handle interoffice mail, teleprompting, downloading from news and weather services and production of news "copy." This will link together all newsroom services. Associated Computer Services; 1306 E. Sunshine; Springfield, Mo. 65804; 417-887-7373

### Spreadsheet

Amiga Lattice Unicalc Spreadsheet

An electronic spreadsheet that provides a 256 column by 8,192 row processing area. \$79.95 retail Lattice, Inc.; PO Box 3072; Glen Ellyn, Ill.

### 60138; 312-858-7950 ■Amiga Lattice Unicalc Template

Pack I Electronic templates 512K Amiga; Amiga Lattice Unicalc Spreadsheet.

### Spreadsheet Continued

The Unicalc Template Pack I is an assortment of 30 electronic templates, or spreadsheet formats, to be used in conjunction with the Lattice Unicalc Spreadsheet. They provide examples of Unicalc's advanced spreadsheet features and have been designed for easy expansion and customization to meet both home and business requirements.

Business templates include financial ratio analysis, productivity analysis, bond-portfolio valuation, stock-portfolio valuation, consultant time sheet, auto-expense log and more.

Home templates include personal, financial net-worth statement; personal-property inventory, loan-payoff calculator, a renting versus owning calculator, checkbook coordinator and more.

Miscellaneous templates include loanamortization sheet, collectors' value tracker, teacher's gradebook, economic-order quantity, survey-results database and more. \$39.95 retail

Lattice, Inc.; PO Box 3072; Glen Ellyn, Ill. 60138; 312-858-7950

### Analyze!

Spreadsheet

A spreadsheet program that provides a 256 column by 8,156 row processing area. \$149.95 retail

Micro-Systems Software, Inc.; 4301-18 Oak Cir.; Boca Raton, Fla. 33431; 305-391-5077 or 800-327-8724

### MaxiPlan Version 1.5

Spreadsheet

A spreadsheet, graphics and database program that provides a 512 column by 16,384 row processing area and what-if analysis with numerical data. \$150 retail

MaxiPlan Plus, which contains the features listed above, also includes a macros feature as well as additional utilities. \$199.95 retail

Intuitive Technologies; 2817 Sloat Rd.; Pebble Beach, Calif. 93953; 408-373-4018

### Utilities

### ■Amiga Calculator Construction Kit

256K or larger Amiga.

The Amiga Calculator Construction Kit is a multitasking program that allows a user to build a calculator to meet his specific needs.

A user can choose from more than 80 functions to create a customized calculator for computational needs such as financial, reverse polish notation, octal, binary, hex, decimal, surveying and algebraic. A user can also include a print capability for hard-copy printouts.

\$49.95 retail

Quicksilver Software; 418 W. 7th St.; Sioux City, Iowa 51103; 712-258-2018

### ■AmigaDOS Express

On-line AmigaDOS manual 256K or larger Amiga.

AmigaDOS Express provides instant and comprehensive on-line reference for the commands and features of AmigaDOS.

Utilizing the Amiga's multitasking capability, the program remains in the computer's memory while other software is being run. When a user needs quick information on any aspect of the operating system's features, the appropriate portion of the on-line manual can be called up through a window on the screen without interrupting the program currently running.

AmigaDOS Express contains descriptions and helpful information on devices, directories, DOS-error messages and more. All AmigaDOS commands are broken down by function into submenus, and the program includes multipage descriptions of each command, including its format, typical usage, remarks, examples and "see also" cross references.

\$29.95 retail

Bantam Electronic Publishing; 666 Fifth Ave.; New York, N.Y. 10103; 212-765-6500 or 800-223-5780

### Amiga PowerPak

Utilities

Encore is a mouse/keyboard record and playback.

*Wow* is a floppy disk performance enhancement that allows a floppy to work faster than a hard disk.

ShortCut is an abbreviation handler for word processing and programming.

AmigaShare is a real-time data sharing program using two Amigas. \$29.95 each retail \$100 retail; all four Intuitive Technologies; 2817 Sloat Rd.; Pebble Beach, Calif. 93953; 408-373-4018

### Clock For Amiga

Utility

A small cartridge that plugs onto the side of the Amiga. The time of day is set automatically each time the computer is turned on, and the clock will run for two years even when the Amiga is turned off. \$79.95 retail

Skyles Electric Works, Inc.; 231-E South Whisman Rd.; Mountain View, Calif. 94041; 800-227-9998 or 415-965-1735

### D.A.S. Disk Editor

Utility

A utility program that allows a user to change any byte(s) on a disk and display sectors in Hex, Octal, ASCII and Decimal format.

\$20 retail

Developers of Advanced Software; 12455 Veterans Memorial Dr., Ste. 204; Houston, Texas 77014

### Deluxe Print

Color printing program

Contains 15 formats for creating a variety of customized printouts, in either color

or black and white. \$99.95 retail Electronic Arts; 1820 Gateway Dr.; San Mateo, Calif. 94404: 415-571-7171

### ■ DiskCraft

Disk utility

512K Amiga; external drive.

DiskCraft is a mouse-driven program that enables a user to repair damaged disks as well as recover otherwise lost data with the use of a menu-selecting process.

For a novice user, the program facilitates the recovery and repair of a crashed diskette through the use of a single menu function. A visual graphic image is displayed, giving a user a clearer and easier understanding of what *DiskCraft* is doing.

For a more sophisticated user, *DiskCraft* supplies a series of complex editing functions that include: formatting a single sector or group of sectors; copying or comparing a sector or a group of sectors from one location on a disk to another; searching for data in either character or hexadecimal format; displaying and modifying an individual sector; and other complex functions to help a user further explore an *AmigaDOS* diskette. \$49.95 retail

Rankin Systems Software; 2853 Coleridge Rd.; Cleveland Heights, Ohio 44118; 216-932-7796

### Disk Library

Provides a way to organize the contents of a disk for easy access. \$49.95 retail Classic Image, Inc.; 510 Rhode Island Ave.; Cherry Hill, N.J. 08002; 609-667-2526

### Diskwik

Disk utility package

Gives a user total access and control of his disks. Features include restoring deleted files; eliminating any errors on a disk (except those due to defective disks); editing in hex or ASCII; copying blocks to the same or another disk; reformatting tracks; correcting checksums; and more. \$49.95 retail

Tigress; PO Box 665; Glendora, Calif. 91740; 818-334-0709

### DOS-2-DOS

File transfer

A disk file transfer program that transfers all file types from PC/MS-DOS to AmigaDOS and vice versa. \$55 retail

Central Coast Software; 268 Bowie Dr.; Los Osos, Calif. 93402; 805-528-4906

### ■Go-Encrypt

File encryption/decryption 256K or larger Amiga.

Go-Encrypt is a fast and efficient file encryption/decryption program. It will encrypt both text and binary files, virtually guaranteeing break-proof security.

The program provides multipass encryption, allowing a user to re-encrypt a file several times.

It can be included in the Workbench C directory so that it may be executed as any other system utility. \$29.95 retail

DataTalk Information Systems, Inc.; PO Box 546; Selden, N.Y. 11784; 516-732-3823

### InfoMinder

Information resource

An information resource program that allows a user to access stored data. The program consists of three parts: an access/display program, a text compiler and a programmer's interface.

\$89.95 retail

Byte By Byte; Arboretum Plaza II; 9442 Capital of Texas Hwy. N., Ste. 150; Austin, Texas 78759; 512-343-4357

### LaserUp! Graphics

Printer utility

Allows a user to print virtually any Amiga screen on an Apple LaserWriter printer. \$79.95 retail

S. Anthony Studios; 889 De Haro St.; San Francisco, Calif. 94107; 415-826-6193

### LaserUtilities Vol. 1

A collection of PostScript procedures for formatting text on the Apple LaserWriter or other PostScript printers. \$39.95 retail

S. Anthony Studios; 889 De Haro St.; San Francisco, Calif. 94107; 415-826-6193

### The OnLine AmigaBASIC Manual

An online resident help utility that displays multiple screens of information on most Microsoft AmigaBASIC topics using pull-down menus.

\$29.95 retail; not copy protected Omega Star Software; PO Box 1831; Clemson, S.C. 29633; 803-882-3602

### ■PRINTZ 1.0

Spreadsheet and printer helper 256K or larger Amiga.

PRINTZ, a spreadsheet and printer helper, contains three programs on disk that allow the printing of large spreadsheets and make any printer easier to use.

The programs include: SIDEWIZE, a program that allows a spreadsheet to be printed sideways on a printer; TYBAN-NER, a banner program that produces large text output of either string or file input; and PRINT, a printer formatter. \$79.95 retail

Tychon Technologies, Inc.; 25000 Euclid Ave., Ste. 107; Cleveland, Ohio 44177; 216-261-7088

### T-Util

File recovery

Consists of four programs: Recover-All, Recover-Deleted, Un-Kill and Diskedit. These files are designed to run from the CLI environment, and instructions are provided in the manual for users who are not familiar with CLI.

\$49.95 retail

Techni Soft; PO Box 7175; 5505 Walden Meadows Dr.; Murray, Utah 84123; 801-268-4961

### ■ Tychon Utilities 1.1

Utilities

256K or larger Amiga.

Tychon Utilities contain five programs and numerous data files on a Workbench version 1.1 disk.

The programs include: TALKEY, a CLI interface that reads input from the input command, echoes it verbally to the Amiga sound device and then executes the input command; PRINT, a listing formatter program that formats text files with varying page lengths and margin sizes with or without page-header information; POLY-DRAW, a freehand paint program with file save-and-read capabilities in IFF format; TERMINAL, a generic communications program that supports file upload and download capabilities, file capture of screen information, variable baud rates and on-line help to the function key commands; and HELP, a CLI-entered command that features textual information and examples on all AmigaDOS commands as well as the Tychon specific commands. \$49.95 retail

Tychon Technologies, Inc.; 25000 Euclid Ave., Ste. 107; Cleveland, Ohio 44177; 216-261-7088

### ZING!

Productivity software

Allows a user to bypass typing cryptic commands through CLI. With the program, a user can copy, edit, delete, rename, sort, search and organize files and programs using the mouse. \$79.95 retail

Meridian Software, Inc.; PO Box 890408; Houston, Texas 77289; 713-488-2144

### Word Processing

### E.T. Writer

Turns an Amiga computer and printer into a full-featured electronic typewriter or standard word processor.

Available second quarter, 1987; \$49.95

T.R. Software; PO Box 24905; Chicago, Ill. 60624; 312-875-9760

### Flow

Idea processor

A tool that assists in creating sales reports, school papers and novels; helps plan business strategies and schedule appointments; and organizes thoughts and ideas.

\$99.95 retail

New Horizons Software, Inc.; PO Box 43167; Austin, Texas 78745; 512-329-6215

### LaserFonts Vol. 1

A collection of three downloadable analytic (not bit-mapped) fonts for the Apple

LaserWriter or other PostScript printers. \$39.95 retail

S. Anthony Studios; 889 De Haro St.; San Francisco, Calif. 94107; 415-826-6193

Spelling checker and utilities

A spelling checker with a compressed dictionary file containing more than 80,000 words. It can search up to four usersupplied word lists of unlimited length which can, for example, hold names and technical words and can automatically correct repeat occurances of previously discovered misspellings.

\$60 retail

The Computer Club; 4843A S. 28th St.; Arlington, Va. 22206; 703-998-7588

### **ProWrite**

Word processor

A word processor that allows a user to edit and print in different fonts, styles and colors, and include IFF graphics in their documents.

Only graphics-capable printers can print in the font used on screen, however, and only color-capable printers can utilize the program's color-printing capabilities. Available February, 1987; \$124.95 retail New Horizons Software, Inc.; PO Box 43167; Austin, Texas 78745; 512-329-6215

### Scribble!

Word processor

A full-featured word processor that contains a 40,000-word spelling checker, basic word processing capabilities and advanced features.

\$99.95 retail

Micro-Systems Software, Inc.; 4301-18 Oak Cir.; Boca Raton, Fla. 33431; 305-391-5077 or 800-327-8724

### Talker

Talking word processor

An easy-to-use, what-you-see-is-what-youget word processor that speaks as a user types. It includes all standard word processor features such as word wrap, margin setting, bold, italic, cut, paste, copy, headers, footers, page numbering, underlined text and more.

\$69.96 retail

Finally Software; 4000 MacArthur Blvd., Ste. 3000; Newport Beach, Calif. 92663; 714-854-4434

### Textcraft

Word processing

An entry-level word processor that stresses ease of use, on-screen documentation and templates for business letters, memos, etc. \$99.95 retail

Commodore Business Machines; 1200 Wilson Dr.; West Chester, Pa. 19380; 215-431-9180

### Wordwright

Word processing

A word processor with support for macros, conditional statements, string

### Word Processing Continued

variables and DOS commands. It also includes a primitive outliner. \$75 retail

RTL Programming Aids; 10844 Deerwood SE; Lowell, Mich. 49331; 616-897-5672

### **Zuma Fonts**

Video; presentation graphics

Designed for use in video and presentation graphics applications. Each of the volumes contains 3 different typestyles in sizes ranging from 20 to 100 points. \$34.95 per volume retail Brown-Wagh Publishing; 16795 Lark Ave., Ste. 210; Los Gatos, Calif. 95030; 408-395-3838

### Personal And Home Software

### Education

Analogies I And II \$65 each retail

Intellectual Software, a division of Queue, Inc.; 562 Boston Ave.; Bridgeport, Conn. 06610; 800-232-2224

### Comprehensive Grammar Review I And II

\$54.95 each retail Intellectual Software, a division of Queue, Inc.; 562 Boston Ave.; Bridgeport, Conn. 06610: 800-232-2224

Conversation With A Computer

Logic games and Amiga BASIC programming guide \$29.50 retail; Jenday Software; PO Box 4313; Garden Grove, Calif. 92642; 714-636-3378

Discovery

Interactive educational space adventure \$39.95 retail; MicroIllusions; PO Box 3475; Granada Hills, Calif. 91344; 818-360-3715

First Shapes

Basic geometric shapes with built-in speech \$49.95 retail; First Byte, Inc.; 2845 Temple Ave.; Long Beach, Calif. 90806; 213-595-7006

French And Spanish Grammar

\$34.95 each retail; French Grammar I, Spanish Grammar I, II, III Intellectual Software, a division of Queue, Inc.; 562 Boston Ave.; Bridgeport, Conn. 06610; 800-232-2224

Geography

\$59.95 each retail; U.S. Geography Adventure, World Geography Adventure I, II, III, IV

Intellectual Software, a division of Queue. Inc.; 562 Boston Ave.; Bridgeport, Conn. 06610: 800-232-2224

### ■Great States USA

Educational game 512K Amiga.

Great States USA is an entertaining educational game that is based upon a map of the United States and features high-quality graphics, music and speech.

The program teaches U.S. geography: state locations and shapes; state capitals. birds, trees and flowers; state abbreviations and nicknames; and the spelling of all of the above.

The program can be used by a single player, or it can offer a competitive motivation for two players. \$39.99 retail

The Other Guys; 55 N. Main St., Ste. 301-D; PO Box H; Logan, Utah 84321; 800-942-9402 or 801-753-7620

### The Halley Project: A Mission In Our Solar System

Educational game \$44.95 retail; Mindscape, Inc.; 3444 Dundee Rd.; Northbrook, Ill. 60062; 800-221-9884 or 800-942-7315 in Ill.

History

\$59.95 each retail; American History Adventure, How A Bill Becomes A Law, World His-

Intellectual Software, a division of Queue, Inc.; 562 Boston Ave.; Bridgeport, Conn. 06610; 800-232-2224

### **Keyboard Cadet**

Typing instruction \$39.95 retail; Mindscape, Inc.; 3444 Dundee Rd.; Northbrook, Ill. 60062; 800-221-9884 or 800-942-7315 in Ill.

### KidTalk

Reading, writing instruction with built-in speech \$59.95 retail; First Byte, Inc.; 2845 Temple Ave.; Long Beach, Calif. 90806; 213-595-7006

Lessons In Reading And Reasoning

\$39.95 each retail; Lessons I, II, III \$59.95 retail; Lessons IV \$149.95 retail; Entire package Intellectual Software, a division of Queue, Inc.; 562 Boston Ave.; Bridgeport, Conn. 06610; 800-232-2224

### MathTalk

Mathematics with built-in speech \$59.95 retail; First Byte, Inc.; 2845 Temple Ave.; Long Beach, Calif. 90806; 213-595-7006

MicroEd Educational Programs

\$29.95 each retail; Beginning Reading One through Four \$29.95 each retail; Spelling Level Two through Six \$29.95 each retail; Capitalization, Punc\$29.95 retail; Social Studies Vocabulary

(elementary)

\$49.95 retail; Vocabulary Series (high school

\$29.95 retail; Basic Grammar \$29.95 retail; Word Demons

\$39.95 retail; The Spelling Detective Game \$89.95 retail; The Lewis and Clark

Expedition

\$59.95 retail; Across the Plains

\$79.95 retail; Fur Trade of the Great Lakes \$79.95 retail; Making Our Constitution \$39.95 retail; Transcontinental Railroad

\$59.95 retail; Introducing Maps MicroEd, Inc.; PO Box 444005; Eden Prai-

rie, Minn. 55344; 612-944-8750

### Paraclete

Music aid

\$89.95 retail; Associated Computer Services; 1306 E. Sunshine; Springfield, Mo. 65804; 417-887-7373

Practical Composition And Sentence Completion

\$44.95 retail; Practical Composition I: Making Words Work

\$54.95 retail; Practical Composition II: Logical, Clear Sentences

\$44.95 retail; Practical Composition III: Selecting The Best Approach

\$44.95 retail; Practical Composition IV: Making Sentences Work

\$44.95 retail; Practical Composition V: Using Words Correctly

\$144.95 retail; Practical Composition Package I; includes Practical Composition I, II and III \$85 retail; Practical Composition Package II; includes Practical Composition IV and V \$44.95 retail; Sentence Completion Intellectual Software, a division of Queue,

Inc.; 562 Boston Ave.; Bridgeport, Conn. 06610; 800-232-2224

Reading

\$65 retail; College Aptitude Reading Comprehension Exercises \$39.95 retail; Reading Adventure I \$59.95 each retail; Reading Adventure II, III

\$54.95 each retail; Reading and Thinking I,

Intellectual Software, a division of Queue, Inc.; 562 Boston Ave.; Bridgeport, Conn. 06610; 800-232-2224

### Senor Tutor

Conversational Spanish tutor \$69.96 retail; Finally Software; 4000 MacArthur Blvd., Ste. 3000; Newport Beach, Calif. 92663; 714-854-4434

Speller Bee

Spelling instruction with built-in speech \$59.95 retail; First Byte, Inc.; 2845 Temple Ave.; Long Beach, Calif. 90806; 213-595-7006

Starting A New Business

Simulation game \$59.95 retail Intellectual Software, a division of Queue, Inc.; 562 Boston Ave.; Bridgeport, Conn. 06610; 800-232-2224

# **B.E.S.T. BUSINESS MANAGEMENT**

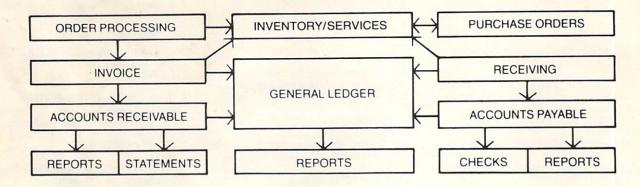

Truly Integrated Accounting/Business Information Management Software developed on the Amiga\* for the Amiga

# **Maximum System Capacitites**

- 500 Ledger accounts, with individual transactions up to 9,999,999.99; consolidations to 999,999,999.99
- With General, Sales, Purchases, Cash Receipts and Cash Disbursements Journals, and up to 5000 transactions per Journal
- 2000 Receivables accounts with 72,000 transactions with open invoice tracking
- 3000 Inventory Items with invoicing of Inventory line items AND services

- 1000 Services with 99 service categories
- 1000 stored checks, Invoice/Orders and Purchase Orders.
- Unique REPORT GENERATORS, for your individualized General Ledger and Inventory Management reports
- AND, you may expand into an external hard drive, with no program or data file changes!

# System Requirements

- 512 K Amiga
- 80 Column Printer
- Graphics Monitor
- (External 3.5" or Hard Drive Recommended)

# Available Immediately

If your local dealer doesn't stock

### **B.E.S.T. BUSINESS MANAGEMENT,**

you may order directly from B.E.S.T. Inc., P.O. Box 230519, Tigard, OR 97224 1-800-368-BEST (503) 684-6655

Business Forms . . . Invoices, Purchase Orders, Statements, Checks, each with double window envelopes immediately available from B.E.S.T., Inc.

\* Trademark of Commodore - Amiga Inc.

| Name               | Phone                                                                                                    |
|--------------------|----------------------------------------------------------------------------------------------------|
| Street             |                                                                                                    |
| City / State / Zip |                                                                                                    |
|                    | rment must be in U.S. dollars)  D. (Add \$3 per order)   Bank Card: (Circle one) VISA MasterCard  Please fill in your account number below |

### **Education Continued**

### The Surgeon

Simulation game; medical terminologies \$60 retail; ISM, Inc.; 2936 Paper Mill Rd.; Phoenix, Md. 21131; 301-666-2672

### True BASIC Educational Software

\$49.95 each retail; Algebra, Pre-Calculus, Calculus, Chance (probability theory), Discrete Math, Trigonometry
True BASIC, Inc.; 39 S. Main St.;
Hanover, N.H. 03755; 603-643-3882

### Typing Tutor And Word Invaders

Typing instruction \$34.95 retail; Academy Software, Inc.; PO Box 6277; San Rafael, Calif. 94903; 415-499-0850

### Unicorn Educational Software

\$49.95 each retail; Decimal Dungeon, Fraction Action, Math Wizard, Animal Kingdom, Read and Rhyme, Kinderama
Unicorn Software Co.; 2950 E. Flamingo
Rd.; Las Vegas, Nev. 89121; 702-737-8862

### Vocabulary

\$34.95 retail; Antonyms \$54.95 retail; Practical Vocabulary \$59.95 each retail; Vocabulary Adventure I, II, III \$39.95 retail; How To Spell Intellectual Software, a division of Queue, Inc.; 562 Boston Ave.; Bridgeport, Conn. 06610; 800-232-2224

### Games And Entertainment

### **Activision Games**

\$44.95 each retail; Hacker, Mindshadow, Borrowed Time, Shanghai, Tass Times in Tonetown, GBA Championship Basketball: Two On Two \$49.95 each retail; Hacker II: The Doomsday Papers; The Activision Little Computer People Discovery Kit Activision, Inc.; PO Box 7286; Mountain View, Calif. 94039; 415-940-6044 or 800-227-9759

### Aldaron

Reversi board game \$39.95 retail; Microsmiths, Inc.; PO Box 561; Cambridge, Mass. 02140; 617-576-2878

### Arazok's Tomb

Adventure, role-playing game \$49.95 retail; Aegis Development, Inc.; 2210 Wilshire Blvd., Ste. 277; Santa Monica, Calif. 90403; 213-392-9972

### Bowling

Action game \$19.95 retail; Silver Software; 77 Mead St.; Bridgeport, Conn. 06610; 203-366-7775

## The Chessmaster 2000; Software Golden Oldies Volume 1

Strategy; entertainment \$44.95 retail; *The Chessmaster 2000* \$34.95 retail; *Software Golden Oldies Volume 1* 

The Software Toolworks; 1 Toolworks Plaza; 13557 Ventura Blvd.; Sherman Oaks, Calif. 91423; 818-907-6789

### Chessmate

Computerized chess game \$29.95 retail; Dark Horse; PO Box 36162; Greensboro, N.C. 27416; 919-852-3698

### Computer Baseball

Sports game \$39.95 retail; Strategic Simulations, Inc.; 1046 N. Rengstorff Ave.; Mountain View, Calif. 94043; 415-964-1353

### Cosmos

Space game \$38 retail; HC Software Australia; GPO Box 2204; Adelaide, South Australia 5001; 08-428377

### Defender of the Crown

Graphic adventure \$49.95 retail; Master Designer Software, Inc.; 5743 Corsa Ave., Ste. 215; Westlake Village, Calif. 91361; 818-889-1537

### Diablo

Maze-like, arcade-style game \$29.95 retail; Classic Image, Inc.; 510 Rhode Island Ave.; Cherry Hill, N.J. 08002; 609-667-2526

### Dr. Xes

Psychotherapeutic game \$49.95 retail; Finally Software; 4000 MacArthur Blvd., Ste. 3000; Newport Beach, Calif. 92663; 714-854-4434

### **Electronic Arts Games**

\$39.95 each retail; Archon, Dr. J and Larry Bird Go One-On-One, Skyfox, Arcticfox, Return To Atlantis, Seven Cities of Gold \$49.95 retail; Adventure Construction Set \$55 retail; Star Fleet 1 Electronic Arts; 1820 Gateway Dr.; San Mateo, Calif. 94404; 415-571-7171

### **Epyx Games**

Strategy Temple of Apshai Trilogy, Rogue, Winter Games Epyx, Inc.; 1043 Kiel Ct.; Sunnyvale, Calif. 94089; 408-745-0700

### The Faery Tale Adventure

Adventure game \$49.95 retail; MicroIllusions; PO Box 3475; Granada Hills, Calif. 91344; 818-360-3715

### ■The Financial Time Machine

Interactive investment simulation 256K or larger Amiga. \$39.95 retail INSIGHT; 2708 Arlington Ave.; Highland Park, Ill. 60035; 312-432-5458

### Flight Simulator II

\$49.95 retail; Sublogic Corp.; 713 Edgebrook Dr.; Champaign, Ill. 61820; 217-359-8482

### Games Gallery I, II And III

Classic computer games \$29.95 each retail; Meridian Software, Inc.; PO Box 890408; Houston, Texas 77289; 713-488-2144

### GRIDIRON! The Football Simulator GRIDIRON! Pro DataDisk

Football simulation \$69.95 retail; *GRIDIRON!* \$19.95 retail; *Pro DataDisk* Bethesda Softworks; 9208 Burning Tree Rd.; Bethesda, Md. 20817; 301-469-7061 or 800-992-4009

### Infocom Games

\$14.95 each retail; Starcross, Suspended, Deadline, Seastalker, Infidel \$49.95 retail; Spellbreaker \$39.95 each retail; Planetfall, The Hitchhiker's Guide To The Galaxy, A Mind Forever Voyaging, Cutthroats, Wishbringer, Zork I, Enchanter, The Witness, Ballyhoo, Suspect, Trinity, Leather Goddesses Of Phobos, Moonmist \$44.95 each retail; Zork II, Zork III, Sorcerer \$79.95 retail; Enchanter Trilogy Infocom; 125 CambridgePark Dr.; Cambridge, Mass. 02140; 617-492-6000

### Leader Board

Golf simulation \$39.95 retail; Access Software; 2561 South 1560 West; Woods Cross, Utah 84087; 801-298-9077

### ■Mean 18

Golf simulation 256K or larger Amiga. \$44.95 retail \$19.95 retail; supplemental course disk (includes Harbor Town, Hilton Head, S.C.; Inverness, Toledo, Ohio; Turnbury, Scotland) Accolade; 20833 Stevens Creek Blvd.; Cupertino, Calif. 95014; 408-446-5757

### Micro League Baseball

Sports game \$59.95 retail; Micro League Sports Association; 2201 Drummond Plaza; Newark, Del. 19711; 302-368-9990

### Mindscape Games

\$49.95 each retail; *Deja Vu: A Nightmare Comes True, Brataccas, Balance Of Power* \$44.95 retail; *Racter* Mindscape, Inc.; 3444 Dundee Rd.; Northbrook, Ill. 60062; 800-221-9884 or 800-942-7315 in Ill.

### ■The Pawn

Illustrated text adventure 256K or larger Amiga. \$44.95 retail

Firebird Licensees; PO Box 49; Ramsey, N.J. 07446; 201-444-5700

■Triclops Invasion 2.0

Three-dimensional space-age war game 512K Amiga. \$27 retail Geodesic Publications; PO Box 7; Willow

Creek, Calif. 95573; 916-629-2514

Video Vegas

Slots, blackjack, draw poker, keno \$34.95 retail; Baudville; 1001 Medical Park Dr. SE; Grand Rapids, Mich. 49506; 616-957-3036

### Personal And Home Finance

2+2 Home Management System

A home management system that features an integrated database to help organize financial transactions and daily activities for the home and small businesses

\$99 retail

Olamic Systems Corp.; 141 W. Jackson Blvd.; Chicago, Ill. 60604; 312-786-1410

### D.A.S. Home Finance

Assists the homeowner in making financial decisions and in planning for future investments.

\$34.99 retail

Developers of Advanced Software; 12455 Veterans Memorial Dr., Ste. 204; Houston, Texas 77014

### **■EASY LOANS**

256K or larger Amiga.

EASY LOANS is a program dedicated to helping a user obtain and manage credit cards, loans, mortgages or even money borrowed from a friend. It includes everything needed to make a professional quality presentation to a bank executive or loan officer.

Amortization schedules may be balloon payments, partial principal payments, variable rates, variable payments, programmed increasing and decreasing payments, any combination of these and more. \$39.95 retail

PAR Software, Inc.; PO Box 1089; Vancouver, Wash. 98666; 206-695-1368 or 800-433-8433

### Financial Cookbook

Financial analysis

The program offers 32 financial calculation "recipes" that contain formulas that produce answers about taxes, investments, savings, mortgages, IRAs and other personal finance questions. \$49.95 retail

Electronic Arts; 1820 Gateway Dr.; San Mateo, Calif. 94404; 415-571-7171

### Money Mentor

Personal finance

A financial accounting system that

manages up to 30 separate accounts, keeps track of transactions, computes balances, projects and budgets expenses and alerts a user when a balance or budget has been exceeded.

\$95.95 retail

Sedona Software; 11844 Rancho Bernardo Rd., Ste. 20; San Diego, Calif. 92128; 619-451-0151

### PAR Home I, PAR Real I

Financial software

PAR Home I is an integrated checkbook and budgeting program that also handles most major areas of personal financial planning and management, \$49.95 retail

PAR Real I is a professional level real estate analysis program that incorporates most major types of creative financing. The program uses three-dimensional bar charts and speech. \$149 retail PAR Software, Inc.; PO Box 1089; Vancouver, Wash. 98666; 206-695-1368 or 800-433-8433

### PHASAR

Home/small-business financial and list management system

PHASAR (Professional/Home Accounting System And Register) is a financial management system that allows up to 40 bank/charge acounts and 130 income/expense categories. \$89.95 retail

Marksman Technology, Inc.; Rt. 5, Box 221A; Santa Fe, N.M. 87501; 505-455-2681 or 800-334-7792

### Trendrider

Talking investor's tool

Uses artificial-intelligence techniques and speech synthesis in tracking fluctuations in the mutual-funds market.

\$99.96 retail

Finally Software; 4000 MacArthur Blvd., Ste. 3000; Newport Beach, Calif. 92663; 714-854-4434

### Other Software

### Eye Play 1

Graphic routines

A collection of graphic routines that are randomly generated for a kaleidoscope-like

Each program is 40K large, written in C and has 40 routines.

\$19.95 retail

Silver Software; 77 Mead St.; Bridgeport, Conn. 06610; 203-366-7775

### Jumpdisk

Magazine on disk

A monthly magazine on disk that contains at least 10 programs and 10 articles. Each issue includes product news and reviews, and reader submissions of programs and articles are invited. \$18 retail; three months

\$34 retail; six months \$60 retail; one year

Jumpdisk; 1493 Mt. View Ave.; Chico, Calif. 95926; 916-343-7658

### **■**The Movie Database

256K or larger Amiga.

The Movie Database is a diskette containing information on more than 3,000 motion pictures, selected for their availability on videotape.

Included are (if available) title, names of major cast members, date of release, name of director and names of writers.

It is in the form of ordinary ASCII text and can be searched, edited, printed, etc. A search program included with the diskette allows a user to retrieve movie entries based on any word or words in the

\$19.95 retail

Packet Press; 14704 Seneca Castle Ct.; Gaithersburg, Md. 20878; 301-762-7145

### Hardware And Peripherals

256K Memory Expansion

\$79.95 retail; Skyles Electric Works, Inc.; 231-E S. Whisman Rd.: Mountain View. Calif. 94041; 800-227-9998 or 415-965-1735

256K Memory Expansion

\$115 full shielded retail; Starpoint Software; 122 S. Broadway; Yreka, Calif. 96097; 916-842-6183

### 68881 Floating Point Coprocessor Board

Math coprocessor board \$149 retail; bare board \$269 retail; without 68881 \$459 retail; with 68881 Netch Computer Products; PO Box 645; Monrovia, Calif. 91016; 818-334-1002

### ADC-1 Data Acquisition And Control System

Measurement; monitoring hardware \$449 standard model retail; Remote Measurement Systems, Inc.; 2633 Eastlake Ave. E, Ste. 200; Seattle, Wash. 98102; 206-328-2255

Alegra

512K memory-expansion unit \$379 retail; Access Associates; 491 Aldo Ave.; Santa Clara, Calif. 95054; 408-727-8520

### ■aMEGA Board

1MB memory-expansion board

The aMEGA Board is a 1MB expansion board that features complete auto-config compatibility; asynchronous operation; a fully automatic software-installation routine for use with DOS 1.1 (no installation is required with DOS 1.2); pass-through design that allows optional or additional

### Hardware And Peripherals Continued

components; an optional power supply; a small 1-inch footprint; no interference with the mouse/joystick ports; and more.

Included with the board are a variety of free software programs that include Fix-Hunk, which modifies earlier versions of many Amiga programs for use with the aMEGA Board; RAM On/Off, which allows the use of almost any Amiga software with the board; High-Res Screen Dump, which outputs anything on screen to a printer; Modula-2 demos, which are samples of the Amiga language; and Giz-Mos demos, a desktop utility. \$549.95 retail

C Ltd.; 723 E. Skinner; Wichita, Kan. 67211; 316-267-6321

Amiga Expansion Box

\$995 to \$1,995 retail; The Gemstone Group; 620 Indian Spring Ln.; Buffalo Grove, Ill 60089; 312-537-7405

Aprotek Printers

Daisy wheel and dot matrix printers \$279.95 retail; Aprotek Daisy 1120 \$189.95 retail; Seikosha SP-1000A Aprotek; 1071-A Avenida Acaso; Camarillo, Calif. 93010; 805-987-2454

### ■ASDG Hardware

The .5M, 1M and 2M are Zorrocompatible, 0-wait-state memory boards that give an Amiga an additional .5MB, 1MB and 2MB respectively. The .5M and 1M are upgradeable to 2MB, and each comes with the ASDG Recoverable RAM Disk, which allows any files on the RAM disk to be recovered after machine crash or reset. \$450 retail (.5MB); \$650 retail (1MB); \$900 retail (2MB)

The Mini-Rack-C is a powered two-slot expansion chassis for the ASDG memory boards. The rack does not obscure either

game port. \$195 retail

The Mini-Rack-D is a two-slot, Zorrocompatible card rack with an internal power supply. The power supply offers currents at +5, -5 and +12 volts. The rack does not obscure either game port. \$325

ASDG, Inc.; 280 River Rd., Ste. 54A; Piscataway, N.J. 08854; 201-540-9670

### A-TIME

Clock/calendar card 256K or larger Amiga.

A-TIME is a clock/calendar card with a battery backup that leaves all of the ports of an Amiga available for expansion.

It plugs into the parallel port and provides a completely transparent printer port with total compatibility to all I/O operations.

It includes a leap-year capability and comes in a custom case with a small footprint of 21/4 x 1/8 x 31/4 inches. \$49.95 retail Akron Systems Development; PO Box

6408; Beaumont, Texas 77705;

409-833-2686

### AX1000 AX2000

1MB and 2MB RAM boards \$729 U.S. retail; \$1,035 Canada retail; \$899 U.S. retail; \$1,276 Canada retail;

AX2000

Comspec Communications, Inc.: 153 Bridgeland Ave., Unit 5; Toronto, Ontario, Canada M6A 2Y6; 416-787-0617

### Bright-1

MIDI interface card \$39.95 retail; Micro Engineering of Northern Virginia; PO Box 11780; Alexandria, Va. 22312; 703-750-7860

**Buss Station** 

DSI; 717 South Emporia; Wichita, Kan. 67211; 316-264-6118

Comspec Printer Enhancements

\$286 U.S. retail; \$446.88 Canada retail; Microshar MCS 6550 (256K printer network)

\$128 U.S. retail; Microshare MCS 1050 (IEEE printer interface)

\$714 U.S. retail; \$1,119.94 Canada retail; Microshare MCS 8008 (eight-channel, 256K printer network)

Comspec Communications, Inc.; 153 Bridgeland Ave., Unit 5; Toronto, Ontario, Canada M6A 2Y6; 416-787-0617

### Converter+

Universal interface and buffer \$199.95 retail; 64K \$249.95 retail; 256K \$329 retail; 512K \$399 retail: 1MB \$179.95 retail; 0K Johnathon Freeman Designs; PO Box 880114; San Francisco, Calif. 94188; 415-822-8451

### **■**CSA Turbo-Amiga

Turbo chassis

The CSA Turbo-Amiga is an expansion unit that combines the power of the Motorola 68020, 32-bit microprocessor and the Amiga into one, powerful workstation. Designed for professional use, the Turbo-Amiga runs at 14MHz packs up to 8MB of 32-bit memory and sports an optional 80-bit, Motorola 68881 math floating-point coprocessor.

It attaches to an Amiga via a 100-pin expansion bus. In addition to the coprocessor board, the unit is equipped with a 512K, 32-bit static RAM board, a 20MB harddisk drive with an SCSI controller and a power supply. A 40MB hard disk is optional. The unit's two remaining expansion slots can accommodate additional boards. \$5,475 retail

Computer System Associates; 7564 Trade St.; San Diego, Calif. 92121; 619-566-3911

### Digi-View

Digitizer \$199.95 retail; video cameras and accessories available NewTek; 701 Jackson, Ste. B3; Topeka. Kan. 66603; 913-354-9332

Pressure-activated drawing pad \$499 U.S. retail; Anakin Research, Inc.; 100 Westmore Dr., Unit 11C; Rexdale, Ontario, Canada M9V 5C3; 416-744-4246

### ImaJet

Ink-jet color-image printer \$1.395.98 retail; Illustrated Images, Inc.; PO Box 19149; Portland, Oreg. 97219; 503-246-2774

### **IVS Busbox**

Bus expansion box \$499.95 retail; Interactive Video Systems; 15201 Santa Gertrudes Ave., Y-102; La Mirada, Calif. 90638; 714-739-5020

### IVS Ramex-1M

RAM memory expansion board \$449.95 retail; Interactive Video Systems; 15201 Santa Gertrudes Ave., Y-102; La Mirada, Calif. 90638; 714-739-5020

### MAS-Drive 20

20MB, half-height SCSI hard disk drive \$1,495 retail; MicroBotics, Inc.; PO Box 855115; Richardson, Texas 75085; 214-437-5330

### MediaPhile System

Computer-controlled audio/video center \$699 retail; EV-A80 Deck \$1,329 retail; EVS 700U Deck Interactive MicroSystems; PO Box 272; Boxford, Mass. 01921; 617-887-9607

### Megabytes/Amiga

Memory expansion \$499.95 retail; 1.05MB \$949.95 retail: 2.10MB Skyles Electric Works, Inc.; 231-E South Whisman Rd.; Mountain View, Calif. 94041; 800-227-9998 or 415-965-1735

MIDI For Amiga

Standard MIDI IN, two MIDI OUTs and MIDI THRU interface \$49.95 retail; Skyles Electric Works, Inc.; 231-E South Whisman Rd.; Mountain View, Calif. 94041; 800-227-9998 or 415-965-1735

### MIDI GOLD

MIDI interface \$79 retail; Golden Hawk Technology; 427-3 Amherst St., Ste. 389; Nashua, N.H. 03063; 603-882-7198

### Model RM-2 Sync Generator And Genlock Subsystem

\$2,500 retail; RM-2 \$300 retail; Keyer module (if required) Burklund & Associates; 3903 Carolyn Ave.; Fairfax, Va. 22031; 703-273-5663

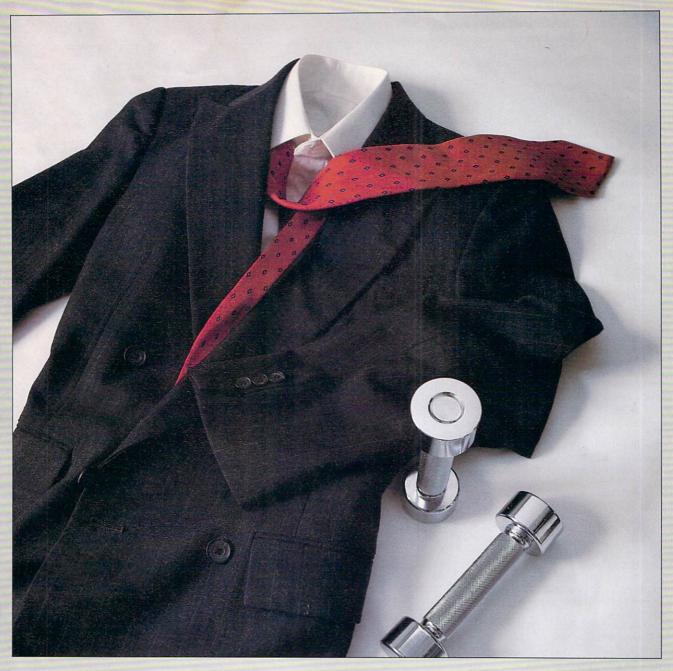

# SWEAT SUITS

Redgate Communications Corporation announces a radically different approach to providing better service to our clients: working harder.

We work long hours because our clients work long hours. We work weekends because our clients work weekends.

Our success depends upon our clients' success. We think you'll find our work ethic refreshing when compared to other marketing communications agencies. If you want an agency that works as hard as you do, give Ted Leonsis, Alfred Mandel, Diane Staley or Martin Olive a call, anytime, any day, at the office or at home.

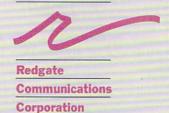

Marketing Communications and Publishing
3381 Ocean Drive, Vero Beach, Florida 32963, Phone (305) 231-6904
San Francisco (415) 777-3911, Boston (617) 944-9897

### Hardware And Peripherals Continued

### MTA Series 1000

Optical computer components Price depends upon configuration Media Technology Associates; 9208 Burning Tree Rd.; Bethesda, Md. 20817; 301-469-7061

### Multiport Controller

Multiport asynchronous RS-232C/RS-422 port controller \$877 retail; Component Systems, Inc.; 778-A Brannan St.; San Francisco, Calif. 94103; 415-861-1345

### Okimate 20

Ribbon-transfer color printer \$268 retail; printer and Plug 'N Print kit Okidata; 532 Fellowship Rd.; Mount Laurel, N.J. 08054; 800-654-3282 or 609-235-2600

### Pacific Cypress

RAM expansion boards/RAM disks \$499 with 0K memory installed; XPANDER II 2MB expansion box \$799 with 0K memory installed; XPANDER II 4MB expansion box Pacific Cypress; 46127 Landing Pkwy.; Fremont, Calif. 94538; 415-656-1974

### The Pal

Expansion chassis Retail price depends upon configuration Byte By Byte; Arboretum Plaza II; 9442 Capital of Texas Hwy. N., Ste. 150; Austin, Texas 78759; 512-343-4357

### ■The PAL JR.

The PAL JR. combines a 20MB hard disk and a DMA SCSI controller with 1MB of fast RAM.

It's low-profile casing, styled in Amiga colors, connects to an Amiga's buss and extends the SCSI port to provide further expansion.

It has a small footprint and autoconfigures under release 1.2 of the operating system.

\$1,495 retail

Byte By Byte; Arboretum Plaza II; 9442 Capital of Texas Hwy. N., Ste. 150; Austin, Texas 78759; 512-343-4357

### Parallel Printer Buffer

\$169.95 retail; 64K \$219.95 retail; 256K Johnathon Freeman Designs, Inc.; PO Box 880114; San Francisco, Calif. 94188; 415-822-8451

### Penmouse

Input device system \$295 retail; Kurta Corp.; 4610 S. 35th St.; Phoenix, Ariz. 85040; 602-276-5533

### Plug-compatible, Standard 256K

Compatible, standard memory expansion \$149.95 retail; MicroBotics, Inc.; PO Box 855115; Richardson, Texas 75085; 214-437-5330

### Pow-R-Card

Memory expansion board \$599.95 starting price retail; RS Data Systems; 7322 Southwest Freeway, Ste. 660; Houston, Texas 77074; 713-988-5441

### ■ProtoBoard

Blank hardware prototyping board; card The Amiga 86 pin ProtoBoard securely plugs into the 86-pin connector on the side of the Amiga with provisions for an extra edge connector for easy bus expansion. \$49.95 retail

The Zorro 100-pin ProtoBoard plugs directly into the 100-pin expansion bus. \$49.95 retail

Delta Research: 4054 Wilkie Way: Palo Alto, Calif. 94306; 415-856-3669

### ■SCSI Multifunction Board

The multifunction board plugs into the expansion slot of the XPANDER II 2MB expansion box to provide an SCSI interface for hard disk drive installation, additional RS-232 and printer port, clock calendar with battery backup and separate power supply. The board comes complete with driver software. \$379 retail

Pacific Cypress; 46127 Landing Pkwy.; Fremont, Calif. 94538; 415-656-1974

### Series One

Graphics tablet \$495 to \$895 retail; Kurta Corp.; 4610 S. 35th St.; Phoenix, Ariz. 85040; 602-276-5533

### Side Effects Hardware

Side ARM (Amiga Resource Module)features include a six-slot back plane, 86-pin bus pass-through, small footprint, space for two half-height drives and a 150 watt power supply. \$799 retail

Side Store (memory card)-features include 2MB per card, no wait states and a RAM disk that survives resets/reboots. \$699 retail

Side Track (Disk & Clock)-features include DMA access to disk, Reed-Soloman error correction code, a 20MB half-height disk, ST-506/412 compatibility and a battery backed real-time clock. \$699 retail

Generic Power Supply-for 3.5-inch drives. \$79.95 retail

Generic Track 51/4-inch drive-includes power supply and case. \$179.95 retail

Generic ARM-single slot Zorro expansion. \$149.95 retail

Side Effects, Inc.; 6513 Johnsdale Rd.; Raleigh, N.C. 27615; 919-876-1434

### ■Smarts Card

RAM expansion cards

The DSI Smart Net is an EMI/RFI shielded metal enclosure that interfaces to the Amiga, provides ports for and encases the Smart 1 and Smart 2 RAM expansion cards.

The DSI Smart 1 RAM Expansion Starter Card provides incremental RAM expansion and has the microprocessor circuitry necessary to expand an Amiga to an additional 2MB of RAM. It also has an expansion port that allows a user to connect up to three additional Smart 2 RAM Expansion Slave Cards.

Each Smart 2 RAM Expansion Slave Card provides up to 2MB of incremental

RAM expansion.

A combination of one fully loaded Smart 1 Starter Card and three fully loaded Smart 2 Slave Cards will increase an Amiga's memory to its maximum potential of 8MB. The Smart cards can be ordered with 0K, partially loaded or fully loaded with 2MB of RAM. DSI; 717 S. Emporia; Wichita, Kan.

67211; 316-264-6118

### StarBoard2

2MB memory expansion \$495 retail; 512K installed MicroBotics, Inc.; PO Box 855115; Richardson, Texas 75085; 214-437-5330

Battery-backed clock/calendar \$59.95 retail; Byte By Byte; Arboretum Plaza II; 9442 Capital of Texas Hwy. N., Ste. 150; Austin, Texas 78759; 512-343-4357

### Universal Printer/Plotter Buffer

Printer/plotter accessory \$269 retail; 64K model \$329 retail; 256K model Johnathon Freeman Designs; PO Box 880114; San Francisco, Calif. 94188; 415-822-8451

### Volks Omega 80

\$199 retail: Anchor Automation; 6913 Valjean Ave.; Van Nuys, Calif. 91406; 818-997-7758

### Accessories

### Amiga Cables And Data Switches

\$18 retail; Amiga parallel printer cable \$89 retail; two-way parallel data switch \$119.95 retail; three-way parallel data

\$129 retail; four-way data-transfer switch \$159.95 retail; five-way parallel data switch Belkin Components; 4718 W. Rosecrans Ave.; Hawthorne, Calif. 90250; 800-223-5546 or 213-644-3184

### Amiga Parallel Printer Cables

\$17.95 retail; six foot \$21.95 retail; 10 foot Aprotek; 1071-A Avenida Acaso; Camarillo, Calif. 93010; 805-987-2454

### **■DSI** Accessories

The Data Switch-six Data Switch models allow port expansion and sharing of computer and peripherals.

The Director-a surge, spike, RFI and EMI interference-suppressed, five-outlet

| lay Adani Admos Shop    | Corp. Dhilip G. Akin Duds 'N' Suds Brad Baker Tech: Time Neil Balter California          | Closet Co.   Edwin P.                                                                                                    |
|-------------------------|------------------------------------------------------------------------------------------|----------------------------------------------------------------------------------------------------|
| Barlin Jr Cubicomo Co   | prp. □ Richard Berman Motormite Mfg. Inc. □ Steve Berman R&B Inc. □ Todd Bernstein       | n Corporate Telecom                                                                                                    |
| Berlin, Jr. Cubicomp Co | perfet Decign Leek  leek  Sillings Strategic Simulations  Lulie Brice & Bill Brice       | Jr Brice Foods Inc. □                                                                                                    |
| Sam Angus & Dan Bie     | nenfeld Design Look ☐ Joel Billings Strategic Simulations ☐ Julie Brice & Bill Brice,    | Ton Brushook Automoted                                                                                                    |
| Matthew M. Brown Col    | legiate Group 🗆 Michael Brown Central Point Software 🗆 Yale Brozen Access Intl. 🗆 K      | en Brubeck Automated                                                                                                    |
| Dynamics Deter Bu       | rns Burns Three  Michael Cullina & Steven Byer Saladalley  Jimmy C. Calano Ca            | areertrack Inc. U Juan                                                                                                    |
| Cameron, Jr. Home Ma    | intenance Systems  Steve Carb Guiseppi's Inc.  Debrah Charatan Bach Realty Inc.          | ☐ Jennifer Cherney &                                                                                                    |
| Pohert Shaniro R H St   | napiro & Co.   Cece Colclazier & Jerry Colclazier Equinox Entertainment   Roger Conr     | er Flowers by Roger                                                                                                    |
| Charan Carr D. I Carr N | aturals Bob Day The Trade Arranger Ariane Daguin & George W. Faison, Jr. D'Artagn        | on Inc.   Beth Daskal                                                                                                    |
| Sharon Corr R.J. Corr N | aturals   Bob Day Tile Trave Arranger   Arrange Dayunt & George W. Falson, 61.5 Arranger | ol Dell PC'S Limited                                                                                                    |
|                         | Inc.   Brett Davis Troy Nichols  Robert Dean II Image Design Consultants  Micha          | lei Dell PC 3 Lillilled                                                                                                    |
| Scott Deperro Aim       |                                                                                          | Stuart Johnson                                                                                                    |
| Executive   Henry       |                                                                                          | Network Consultants                                                                                                    |
| Dreifus Corpra          |                                                                                          | Intl.   Ron Kaplan                                                                                                    |
| Research   Neal         | 4th Annual                                                                               | Kaplan Graphics                                                                                                    |
| Elinoff Neal's Cookies  |                                                                                          | Denise F. Keehan Ten                                                                                                    |
| ☐ Jimmy Enriquez        |                                                                                          | Com International Inc.                                                                                                    |
|                         |                                                                                          | ☐ Donald J. Keehan,                                                                                                    |
| New Century Mortgage    | A S S S S S S S S S S S S S S S S S S S                                                  | Jr. Pyroite Coatings □                                                                                                    |
| Co.   Rocky             | YOUNG ENTREPRENEURS                                                                      |                                                                                                    |
| Enriquez E&M Invest-    |                                                                                          | Steven Prato & Brett                                                                                                    |
| ments  Bill Epifanio    | \$4 BILLION                                                                              | Kingstone Kingstone                                                                                                    |
| II Dynamedix □          |                                                                                          | Prato   Steven                                                                                                    |
| Debbi Fields Mrs.       | These are our nation's top 100 young entrepreneurs. With combined                        | Kirsch Mouse Systems                                                                                                    |
| Fields Chocolate        | revenues of over \$4 billion — their fast growth companies do impact the future of       | Corp.   Paul                                                                                                    |
| Chippery □ Joseph       | our nation. If you are an outstanding young entrepreneur, let us know. This              | Klaassen Sunrise                                                                                                    |
| Forbes Miss Ellie's     | year's top 100 will be announced at the ACE conference in February at Chicago.           | Retirement Homes □                                                                                                    |
|                         | We invite you to meet the world's future business leaders at the                         | Phil Kosak KLB Enter-                                                                                                    |
| Barbeque    Jeff        | We mivite you to meet the world's lattice business leaders at the                        |                                                                                                    |
| Frankel I Love Yogurt   | Association of Collegiate Entrepreneurs/                                                 | prises   Laurie                                                                                                    |
| ☐ Charles L. Frazier    |                                                                                          | Kriendler-Laster                                                                                                    |
| III Digital Devices     | Young Entrepreneurs Organization                                                         | LKL Productions                                                                                                    |
| Richard Garriott &      |                                                                                          | Jacqueline Lacolla &                                                                                                    |
| Robert Garriott Origin  |                                                                                          | Barbara Leutert Lela                                                                                                    |
| Systems   William       |                                                                                          | Computer Suitors                                                                                                    |
|                         | INTERNATIONAL CONVENTION                                                                 | Ted Leonsis Redgate                                                                                                    |
| Gates III Microsoft     |                                                                                          |                                                                                                    |
| Corp.   Ron Grey        | February 26-28, 1987  Chicago Marriott Downtown                                          | Communications                                                                                                    |
| Energy Enterprises      | Young entrepreneurs, professors and students of entrepreneurship pro-                    | John Looney & David                                                                                                    |
| Raymond Haldeman        | grams from all 50 states and 15 countries will be part of this three-day                 | Looney Tar Heel                                                                                                    |
| Raymond Haldeman        | conference to network, share business ideas and be inspired by outstanding               | Roofing   Mike Pace                                                                                                    |
| Caterers  William       | speakers.                                                                                | & Michael Macke                                                                                                    |
| M. Haney Fuel Tech      | Speakers.                                                                                | Digital Controls Inc.                                                                                                    |
| Inc.   Kevin            | MALAN AUGANI                                                                             | George J. Mandes                                                                                                    |
| Harrington Small        | TRADE SHOW                                                                               | Health Care Tech-                                                                                                    |
|                         | IKAIII, SIUW                                                                             | TANADERONNE DE COMPANY DE L'ANDRE DE L'ANDRE |
| Business Center/        |                                                                                          | nology   Robert                                                                                                    |
| Franchise America       | The ACE Trade Show brings business to your company now and in the                        | Kotich & Howard                                                                                                    |
| David Hedman EPI-       | future — a chance to build a relationship with the future opinion leaders and role       | Marks Arktronics                                                                                                    |
| Center, Inc.   John     | models of this generation. The Trade Show is one day only on Saturday,                   | Walter Martin, Paul                                                                                                    |
| Herman The John         | February 28, at the convention. It provides a major market for computers and             | Mariates & Andy                                                                                                    |
| Herman Co.   Brandt     | information processing equipment, travel, credit cards, financial and accounting         | Udelson Flying Foods                                                                                                    |
| Hibbs Legg Hibbs        | services, executive products, unique innovations and many other products or              | ☐ Mark McKee                                                                                                    |
| International Business  | services of interest to young entrepreneurs.                                             | Pyramid Pizza                                                                                                    |
|                         |                                                                                          | Barry Minkow ZZZZ                                                                                                    |
| ☐ Mark Hughes           | Call or write:                                                                           |                                                                                                    |
| Herbal Life  Mark       | ACE, Campus Box 147, Wichita State University                                            | Best Carpet and Furni-                                                                                                    |
| Idzik Systems           | Wichita, Kansas 67208                                                                    | ture Co.   William                                                                                                    |
| Solutions Plus          |                                                                                          | Noble William Noble                                                                                                    |
| Steven Jobs Apple       | (316) 689-3000                                                                           | Rare Jewels   Marc                                                                                                    |
| Computer/Next, Inc.     |                                                                                          | Ostrofsky & Sarah                                                                                                    |
| Ginnie J. Johanson      | American Airlines                                                                        | Ostrofsky U.S.                                                                                                    |
| Ginnie Johanson □       | Official Airlines The Network for Young-Minded Entrepreneurs.                            | Payphone Corp.                                                                                                    |
|                         | serts Inc.   Brian S. Peskin Ultrawash  Randall Pfeiffer & Sandra Pfeiffer Genesis Elect |                                                                                                    |
|                         |                                                                                          |                                                                                                    |
|                         | en Pohn Interpro Douglas J. Ranalli Campus Publishing Xavier Roberts Original A          |                                                                                                    |
|                         | iel Capital Management Daniel P. Regenold Posterservice, Inc. Michael Reichwald Br       |                                                                                                    |
|                         | s Gourmet Food 🗆 Jeffrey J. Roloff Central Data Corp. 🗆 Jonathan Rooks Rooks Imports     |                                                                                                    |
|                         | Society 🗆 James R. Russo 2nd Play Video 🗆 David Schlesinger Encore Books 🗆 Ste           |                                                                                                    |
|                         | nael Slewruk Hotlines  Pat Somers Somer's Marketing Jim Stein Asian Yellow Pages         |                                                                                                    |
|                         | roup Ltd.   Nick Gregory & Jim Tousignant Mirror Images Business Systems                 |                                                                                                    |
|                         | Valente Construction ☐ Robert Vogel Consultech Communications Inc. ☐                     |                                                                                                    |
|                         | estropp Building Co.   Heidi Wolf-Levinthal New Venture Communications                   |                                                                                                    |
|                         | Happy Valley Promotions ☐ Donald Zabkar Zab's Backyard Hots.☐                            |                                                                                                    |
| areg o. woodillan       | Trappy valicy Fromotions in Donata Zaukai Zau's Dackyalu nois, in                        |                                                                                                    |
|                         |                                                                                          |                                                                                                    |

### Accessories Continued

power-control center for computers and peripherals.

Interex System Interface Cables—connect an Amiga to virtually all of the most popular analog RGB or digital RGB TTL color monitors, as well as composite monochrome and color monitors, serial printers and modems, parallel printers, keyboards, disk drives and other peripheral devices.

Voices—a stereo amplifier with two fullrange speakers designed to fully utilize the stereo-output ability of an Amiga where the use of a home stereo unit is not available or desired.

Visions—a video circuit designed to convert the non-standard RBG TTL video output of an Amiga to a standard IBM PC RGB TTL video output, allowing a user to choose from the widest-possible variety of monitors available.

DSI; 717 S. Emporia; Wichita, Kan. 67211; 316-264-6118

### **IVS Magnus**

Computer audio system \$99.95 retail; Interactive Video Systems; 15201 Santa Gertrudes Ave., Y-102; La Mirada, Calif. 90638; 714-739-5020

### MouseTime

Battery-backed, real-time clock \$49.95 retail; MicroBotics, Inc.; PO Box 855115; Richardson, Texas 75085; 214-437-5330

### Universal Interface Converter

Interface conversion \$99 retail; Johnathon Freeman Designs; PO Box 880144; San Francisco, Calif. 94188; 415-822-8451

### **Books And Publications**

### The AmigaDOS Manual Second Edition

\$24.95 retail; Bantam Books, Inc.; 666 Fifth Ave., 21st Fl.; New York, N.Y. 10103; 212-765-6500

# The Amiga: Image, Sound and Animation on the Commodore

\$19.95 retail; Microsoft Press; 16011 NE 36th Way; Box 97017; Redmond, Wash. 98073; 206-882-8080

### The Amigan Apprentice & Journeyman

Reference journal \$24 retail U.S.; one year \$34 retail overseas; one year The Amigans; PO Box 411; Hatteras, N.C. 27943; 919-986-2443

### ■Amiga Schematic Drawings

A seven-sheet set that contains drawings of the CPU, RAM/ROM board, power supply, mouse, expansion RAM, keyboard and a physical layout of the CPU board. These large schematic drawings are easy to read and take the guesswork out of repairs, memory expansion, video enhancements and more.

\$24.95 retail

Cardinal Software; 14840 Build America Dr.; Woodbridge, Va. 22191; 703-491-6494

### Mastering AmigaDOS

\$16.95 retail; Arrays, Inc.; 6711 Valjean Ave.; Van Nuys, Calif. 91406; 818-994-1899

### Progressive Peripherals & Software Books

\$24.95 retail; The Amiga Handbook \$15.95 retail; The Amiga System—An Introduction

Progressive Peripherals & Software, Inc.; 464 Kalamath St.; Denver, Colo. 80204; 303-825-4144

### Sybex Books

\$24.95 retail; Amiga Programmer's Handbook, Vol. 1 (second edition) \$22.95 retail; Programmer's Guide to the Amiga

Sybex, Inc.; 2344 Sixth St.; Berkeley, Calif. 94710; 415-848-8233

| AMIGA OU                                 | TIFT                  |             |
|------------------------------------------|-----------------------|-------------|
| 35" Disks (DS.DD) - SPECTRUM® by Memo    |                       | 10/19.95    |
|                                          |                       |             |
| 3½" Disks (DS,DD) - PLAIN LABEL®         | 10/\$17.95            |             |
| 3½" Disks (SS,DD) - PLAIN LABEL®         | 10/\$16.50            |             |
| 35" DISK LABELS - T/F-F/F continuous     |                       | 100/\$8.95  |
| 35" Disk filp top file - Holds 40+ di    | sks                   | \$11.95     |
| 5次" Disks (SS,DD) - PLAIN LABEL®         | 10/\$6.40             | 25/\$13.25  |
| 5次" Disks (DD,DD) - PLAIN LABEL®         | 10/\$7.50             | 25/\$15.00  |
| 5%" Disk flip top file - Holds 60 dis    |                       | \$11.9      |
| CLASSIC IMAGE, I                         |                       |             |
| DIABLO - Graphic mind challenge game     |                       | \$29.9      |
| DISK LIBRARY - File, Catalog, Update, Se | anch V Pafavanca Pana |             |
| DEALER INQUIRI                           |                       | 11 243.3.   |
|                                          | ES TRATTED            | \$21.9      |
| Amiga® System Covers - W/mouse/LOGO      | 1000                  |             |
| Amiga® Disk Cover - 1010 or 1020 with    |                       | \$7.9       |
| Paper T/F-F/F White, 9½ x 11, 201b.      |                       | 000/\$17.9  |
| Paper T/F-F/F 3" Greenbar, 9% x 11,18    | 316 1                 | 000/\$17.99 |
| Index Cards - T/F-F/F, 3 x 5             |                       | 500/\$7.9   |
| Rolodex Cards - T/F-F/F, 2 1/6 x 4       |                       | 500/\$8.9   |
| Labels - T/F-F/F, Address                |                       | 1000/\$5.9  |
| S&H-\$2.50 US                            | M.W. RUTH CO., AMR    | 37          |
| S&H-\$4.50 CN Visa                       | 510 Rhode Island A    |             |
| US \$'s only Master                      | Cherry Hill, NJ 08    |             |
| 03 \$ 3 Olliy Hastel                     | (609) 667-2526        |             |
|                                          | (009) 007-2020        |             |

We stock what we sell, for fast delivery.

Send for <u>FREE CATALOG</u> \* All available AMIGA items <u>AUG of SJ (6800)</u> - <u>Members</u> - Just give us your membership number and deduct 10% off of all purchases. <u>ATTENTION PROGRAMMERS</u> - Let us take over the headaches of publishing your software. We are looking for all items related to the "AMIGA®". <u>AMIGA®</u>" is a registered trademark of Commodore-Amiga, Inc.

### AUG

### AMIGA USERS' GROUP of SJ (68000)

Join the largest users' group dedicated to the Amiga. Receive our official newsletter. Evaluations on software and hardware, Advanced updatings, technical information, Problem-solving, program exchange (over 50 disks in our PD library), Buying discount service, etc. Send \$18.00 US for Membership to:

AUG Box 3761 - Attn: Jay Forman Cherry Hill, NJ 08034

(609) 667-2526 \* Visa/Master - Add \$1.00

# To love and honor...

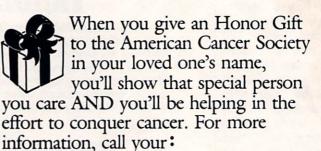

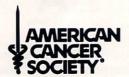

THIS SPACE CONTRIBUTED BY THE PUBLISHER AS A PUBLIC SERVICE

# Reader Service Card

Many companies have free product/service information available by mail. To receive further information, circle the appropriate reader service numbers on this card for which you want more information. You'll find the list of reader service numbers in the Advertisers' Index on page 23. Then print or type your name and address on this card, and mail. We will forward your requests to the appropriate companies.

| Company | Title |     |
|---------|-------|-----|
| Address |       |     |
| City    | State | Zip |

March 1987

1 2 3 4 5 6 7 8 9 10 11 12 13 14 15 16 17 18 19 20 21 22 23 24 25 26 27 28 29 30 31 32 33 34 35 36 37 38 39 40 41 42 43 44 45 46 47 48 49 50 51 52 53 54 55 56 57 58 59 60 61 62 63 64 65 66 67 68 69 70 71 72 73 74 75 76 77 78 79 80

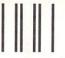

NO POSTAGE NECESSARY IF MAILED IN THE UNITED STATES

## **BUSINESS REPLY MAIL**

First Class Mail Permit No. 333 Vero Beach, FL 32963

Postage Will Be Paid By Addressee

Redgate Communications Corporation

3381 Ocean Drive Vero Beach, Florida 32963-9989

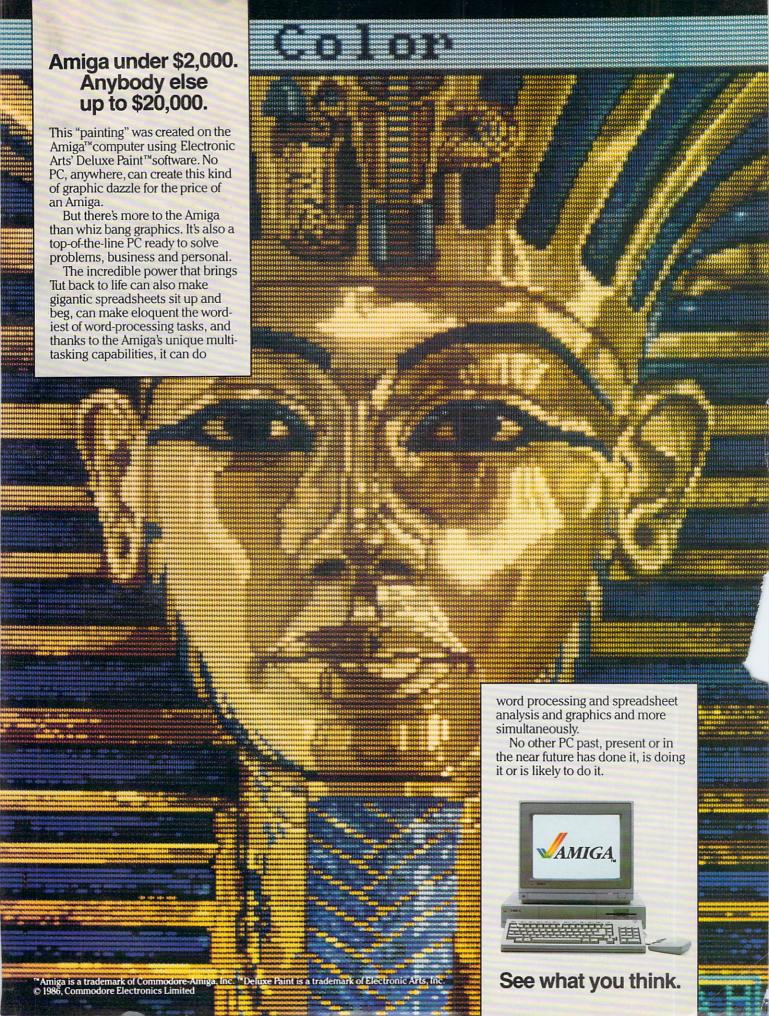

CINEMAWARE

THE KING OF CHICAGO **PRESENTS** 

**DEFENDER** OF THE CROWN

S.D.I.

SINBAD AND THE THRONE OF THE FALCON

"What an Experience! Like being in a Movie!"

Computer Entertainer Dec. 1986

Cinemaware interactive movies are a revolutionary new genre that pulls you emotionally into the story and characters. It's more like being in a movie than playing a computer game. Popcorn not included.

**ACTUAL SCREEN SHOTS!** 

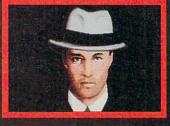

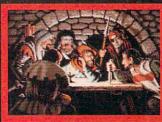

NOW PLAYING AT A SOFTWARE DEALER **NEAR YOU** 

DISTRIBUTED EXCLUSIVELY BY MINDSCAPE

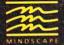

3444 Dundee Road Northbrook, IL Call Toll Free in Continental U.S. (except IL): 1-800-443-7982 NOSCAPE Illinois 1-312-480-7667

gilable for Amiga, Atari ST, MacIntosh, Apple IIe, IBM PC and Commodore 64, which are trademarks opin Computer, Inc., International Business Machines and Commodore Electronics, Ltd. Not all products ark of Master Designer Software, Inc